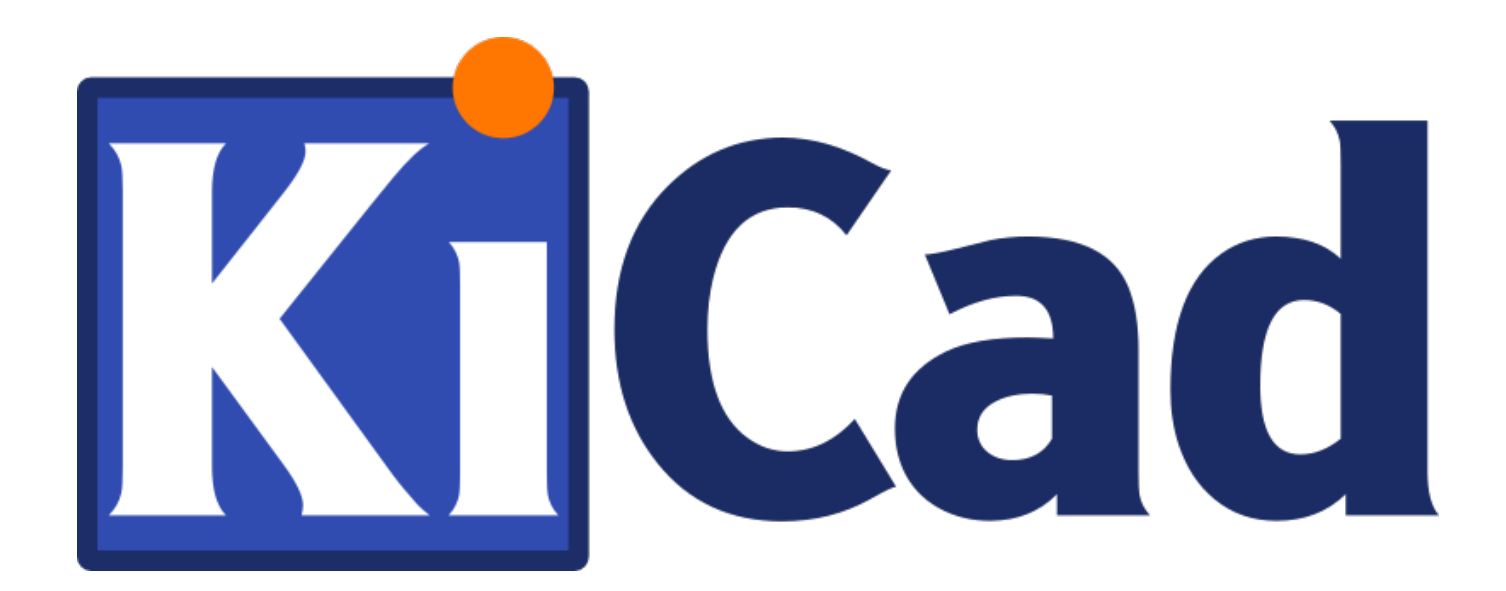

**KiCad** プラグイン

**October 31, 2021**

# **Contents**

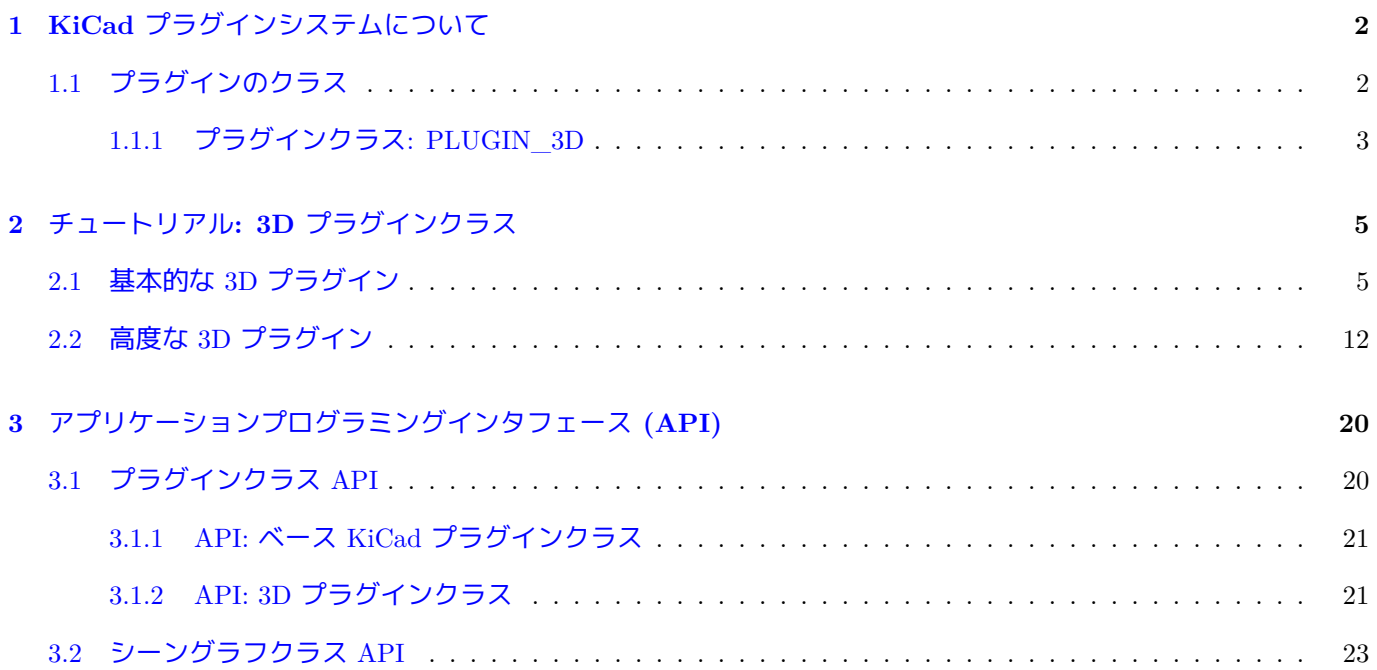

*KiCad* プラグインシステム

## 著作権

このドキュメントは以下の貢献者により著作権所有 © 2016 されています。あなたは、GNU General Public License ( http://www.gnu.org/licenses/gpl.html ) のバージョン 3 以降、あるいはクリエイティブ・コモンズ・ライセンス ( http://creativecommons.org/licenses/by/3.0/)のバージョン 3.0 以降のいずれかの条件の下で、配布または変更す ることができます。

[このガイドの中のすべての商標は、正当](http://www.gnu.org/licenses/gpl.html)な所有者に帰属します。

## [貢献者](http://creativecommons.org/licenses/by/3.0/)

Cirilo Bernardo

翻訳

starfort <starfort AT nifty.com>, 2017.

フィードバック

バグ報告や提案はこちらへお知らせください:

- KiCad のドキュメントについて: https://gitlab.com/kicad/services/kicad-doc/issues
- KiCad ソフトウェアについて: https://gitlab.com/kicad/code/kicad/issues
- KiCad ソフトウェアの国際化について: [https://gitlab.com/kicad/code/kicad-i18n/is](https://gitlab.com/kicad/services/kicad-doc/issues)sues

発行日とソフトウエアのバージョ[ン](https://gitlab.com/kicad/code/kicad/issues)

2016 年 1 月 29 日発行

# <span id="page-4-0"></span>**1 KiCad** プラグインシステムについて

KiCad プラグインシステムは、共有ライブラリを用いた KiCad の機能を拡張するためのフレームワークです。プ ラグインを使用する主な利点の一つは、プラグイン開発中に KiCad パッケージ一式を再構築する必要がないとい うことです。実際、プラグインは、KiCad ソースツリーにあるヘッダのごく小さなセットを使ってビルドすること ができます。開発者が直接プラグインに関するコードをコンパイルするだけで済むことが保証されると、その結果 として各ビルトとテストのサイクルに必要な時間を減らすことができるので、プラグイン開発において KiCad を ビルドする必要をなくすということは、生産性を大きく向上させることになります。

新しいモデル形式に対して KiCad ソースのメジャーな変更を伴うことなく、より多くの 3D モデル形式をサポー トする目的で、プラグインは当初、3D モデルビューア用に開発されました。プラグインフレームワークは、将来 の開発者がプラグインの異なったクラスを作成できるよう、後に一般化されたものです。今のところ、KiCad では 3D プラグインのみ実装されていますが、将来的にはデータのインポートとエクスポートをユーザーによって実装 できるようにするための PCB プラグインが開発される見通しです。

# <span id="page-4-1"></span>**1.1** プラグインのクラス

<span id="page-4-2"></span>各プラグインはそれぞれ特定領域に関する問題を処理するので、その領域毎に別々のインターフェイスが必要とな ります。このため、プラグインはプラグインクラスへと分類されます。例えば、3D モデルプラグインはファイルか ら 3D モデルデータを読み込んで、3D ビューアで表示できるようなフォーマットへとデータを変換します。PCB インポート/エクスポートプラグインは PCB のデータを受け取って別の電気的あるいは機械的なデータフォーマ ットへとエクスポートしたり、外部フォーマットを KiCad PCB 形式に変換したりします。現時点では、3D プラグ インクラスのみ開発されており、本文書でも集中して取り上げていきます。

プラグインクラスを実装するには、KiCad ソースツリー内でプラグインの読み込み管理を行うコードを作成する ことが必要です。全てのプラグインローダーに対する基本クラスは、KiCad ソースツリー内のファイル plugins/ ldr/pluginldr.h で宣言されています。このクラスは、あらゆる KiCad プラグインで見つかるであろう (お約束の コードである) 最も基本的な関数を宣言しており、プラグインローダーと利用可能なプラグイン間のバージョン互 換について最低限のチェックを行う機能を持っています。ヘッダ plugins/ldr/3d/pluginldr3D.h には、3D プラ グインクラスのためのローダーが宣言されています。ローダーは与えられたプラグインの読み込みを担当し、プラ グインが持っている関数を KiCad で利用可能にします。各プラグインローダーのインスタンスはプラグイン実装 の実体であり、KiCad とプラグインの関数を透過的に橋渡しするよう振舞います。プラグインをサポートするため に KiCad 内部で必要とされるコードはローダーだけではありません: プラグインを見つけるためのコード、プラグ インローダー経由でプラグインの関数を呼び出すコードも必要です。3D プラグインの場合、この発見と呼び出し の関数は S3D\_CACHE クラス内に全て含まれています。

新規のプラグインクラスを開発する場合以外、プラグインの開発者はプラグイン管理に関する KiCad 内部コード の詳細を知る必要はありません; プラグインに自身が属するプラグインクラスで宣言されている関数を定義してい くだけで済みます。

ヘッダ include/plugins/kicad\_plugin.h には、全ての KiCad プラグインで必要とされるジェネリック関数が宣 言されています; これらの関数は、プラグインクラスを識別し、固有のプラグイン名、プラグインクラス API に関 するバージョン情報、固有のプラグインに関するバージョン情報、プラグインクラス API 上での最低限のバージョ ン互換チェック機能を提供します。以下は、これらの関数についての要約です:

/\* b'' プ b''b'' ラ b''b'' グ b''b'' イ b''b'' ン b'' b'' ク b''b'' ラ b''b'' ス b''b'' 名 b''b'' を b'' UTF -8 b'' 文 b''b'' 字 b''b'' 列 b''b'' で b''b'' 返 b''b'' す b'' \*/

char const\* GetKicadPluginClass(void); /\* b'' プ b''b'' ラ b''b'' グ b''b'' イ b''b'' ン b'' b'' ク b''b'' ラ b''b'' ス b'' API b'' に b''b'' 関 b''b'' す b''b'' る b''b'' バ b''b'' ー b''b'' ジ b''b'' ョ b''b'' ン b''b'' 情 b''b'' 報 b''b'' を b''b'' 返 b''b'' す b'' \*/ void GetClassVersion( unsigned char\* Major , unsigned char\* Minor , unsigned char\* Patch, unsigned char\* Revision ); /\* b'' プ b''b'' ラ b''b'' グ b''b'' イ b''b'' ン b''b'' に b''b'' 実 b''b'' 装 b''b'' さ b''b'' れ b''b'' た b''b'' バ b''b'' ー b''b'' ジ b''b'' ョ b''b'' ン b''b'' チ b''b'' ェ b''b'' ッ b''b'' ク b''b'' が b''b'' 与 b''b'' え b''b'' ら b''b'' れ b''b'' た b'' b'' プ b''b'' ラ b''b'' グ b''b'' イ b''b'' ン b'' b'' ク b''b'' ラ b''b'' ス b'' API b'' と b''b'' の b''b'' 互 b''b'' 換 b''b'' 性 b''b'' を b''b'' 確 b''b'' 認 b''b'' で b''b'' き b''b'' た b''b'' 場 b''b'' 合 b''b''、b''true b'' を b''b'' 返 b''b'' す b'' \*/ bool CheckClassVersion( unsigned char Major , unsigned char Minor, unsigned char Patch, unsigned char Revision ); /\* b'' 固 b''b'' 有 b''b'' の b''b'' プ b''b'' ラ b''b'' グ b''b'' イ b''b'' ン b''b'' 名 b''b'' を b''b'' 返 b''b'' す b''b''、b''(b'' 例 b'') "PLUGIN\_3D\_VRML" \*/ const char\* GetKicadPluginName( void ); /\* b'' 固 b''b'' 有 b''b'' の b''b'' プ b''b'' ラ b''b'' グ b''b'' イ b''b'' ン b''b'' に b''b'' 関 b''b'' す b''b'' る b''b'' バ b''b'' ー b''b'' ジ b''b'' ョ b''b'' ン b''b'' 情 b''b'' 報 b''b'' を b''b'' 返 b''b'' す b'' \*/ void GetPluginVersion( unsigned char\* Major , unsigned char\* Minor ,

unsigned char\* Patch, unsigned char\* Revision );

### <span id="page-5-0"></span>**1.1.1** プラグインクラス**: PLUGIN\_3D**

<span id="page-5-1"></span>ヘッダ include/plugins/3d/3d\_plugin.h には、全ての 3D プラグインで実装されなければならない関数が宣言さ れており、プラグインにとって必要な及びユーザーが再実装する必要がない幾つかの関数が定義されています。ユ ーザーが再実装する必要がない定義済み関数は以下のとおりです:

```
/* b'' プ b''b'' ラ b''b'' グ b''b'' イ b''b'' ン b'' b'' ク b''b'' ラ b''b'' ス b''b'' 名
   b'' "PLUGIN 3D" b'' を b''b'' 返 b''b'' す b'' */
char const* GetKicadPluginClass( void );
/* PLUGIN_3D API b'' に b''b'' 関 b''b'' す b''b'' る b''b'' バ b''b'' ー b''b'' ジ b''b'' ョ b''b'' ン
   b''b'' 情 b''b'' 報 b''b'' を b''b'' 返 b''b'' す b'' */
void GetClassVersion( unsigned char* Major , unsigned char* Minor ,
    unsigned char* Patch, unsigned char* Revision );
/*
   PLUGIN_3D b'' ク b''b'' ラ b''b'' ス b''b'' に b''b'' 関 b''b'' し b''b''、 b''b'' ロ b''b'' ー
       b''b'' ダ b''b'' ー b''b'' の b''b'' 開 b''b'' 発 b''b'' 者 b''b'' に b''b'' よ b''b'' る
       b''b'' 強 b''b'' 制 b''b'' 的 b''b'' な b''
   b'' 最 b''b'' 低 b''b'' 限 b''b'' の b''b'' バ b''b'' ー b''b'' ジ b''b'' ョ b''b'' ン b''b'' チ
       b''b'' ェ b''b'' ッ b''b'' ク b''b'' を b''b'' 行 b''b'' な b''b'' う b''b''。b''b'' チ b''b'' ェ
       b''b'' ッ b''b'' ク b''b'' に b''b'' パ b''b'' ス b''b'' し b''b'' た b''b'' 場 b''b'' 合<br>b''b''、b''
  true b'' を b''b'' 返 b''b'' す b''
 */
```
SCENEGRAPH\* Load ( char const\* aFileName ):

bool CheckClassVersion ( unsigned char Major, unsigned char Minor, unsigned char Patch, unsigned char Revision ); ユーザーが実装しなければならない関数は次のとおりです: /\* b'' プ b''b'' ラ b''b'' グ b''b'' イ b''b'' ン b''b'' で b''b'' サ b''b'' ポ b''b'' ー b''b'' ト b''b'' さ b''b'' れ b''b'' て b''b'' い b''b'' る b''b'' 拡 b''b'' 張 b''b'' 子 b''b'' 文 b''b'' 字 b''b'' 列 b''b'' の b''b'' 数 b''b'' を b''b'' 返 b''b'' す b'' \*/ int GetNExtensions( void ); /\* b'' 要 b''b'' 求 b''b'' さ b''b'' れ b''b'' た b''b'' 拡 b''b'' 張 b''b'' 子 b''b'' の b''b'' 文 b''b'' 字 b''b'' 列 b''b'' を b''b'' 返 b''b'' す b''; b'' 有 b''b'' 効 b''b'' な b''b'' 値 b''b'' は b'' 0 b'' か b''b'' ら b'' GetNExtensions() - 1 \*/ char const\* GetModelExtension( int aIndex ); /\* b'' プ b''b'' ラ b''b'' グ b''b'' イ b''b'' ン b''b'' で b''b'' サ b''b'' ポ b''b'' ー b''b'' ト b''b'' さ b''b'' れ b''b'' て b''b'' い b''b'' る b''b'' フ b''b'' ァ b''b'' イ b''b'' ル b'' b'' フ b''b'' ィ b''b'' ル b''b'' タ b''b'' の b''b'' 合 b''b'' 計 b''b'' 数 b''b'' を b''b'' 返 b''b'' す  $\overline{b}$ <sup>"</sup> \*/ int GetNFilters( void ); /\* b'' 要 b''b'' 求 b''b'' さ b''b'' れ b''b'' た b''b'' フ b''b'' ァ b''b'' イ b''b'' ル b'' b'' フ b''b'' ィ b''b'' ル b''b'' タ b''b'' を b''b'' 返 b''b'' す b''; b'' 有 b''b'' 効 b''b'' な b''b'' 値 b''b'' は b'' 0 b'' か b''b'' ら b'' GetNFilters() - 1 \*/ char const\* GetFileFilter( int aIndex ); /\* b'' こ b''b'' の b'' 3D b'' モ b''b'' デ b''b'' ル b'' b'' タ b''b'' イ b''b'' プ b''b'' を b''b'' レ b''b'' ン b''b'' ダ b''b'' リ b''b'' ン b''b'' グ b''b'' で b''b'' き b''b'' る b''b'' 場 b''b'' 合 b''b''、b''true b'' を b''b'' 返 b''b'' す b'' b'' プ b''b'' ラ b''b'' グ b''b'' イ b''b'' ン b''b'' が b''b'' ビ b''b'' ジ b''b'' ュ b''b'' ア b''b'' ル b'' b'' モ b''b'' ー b''b'' ド b''b'' を b''b'' 提 b''b'' 供 b''b'' し b''b'' な b''b'' い b''b'' こ b''b'' と b''b'' が b''b'' あ b''b'' る b''b'' か b''b'' も b''b'' 知 b''b'' れ b''b'' な b''b'' い b''b'' が b''b''、b''b'' そ b''b'' の b''b'' 場 b''b'' 合 b''b'' は b'' false b'' を b''b'' 返 b''b'' さ b''b'' な b''b'' け b''b'' れ b''b'' ば b''b'' な b''b'' ら b''b'' な b''b'' い b'' \*/ bool CanRender( void ); /\* b'' 指 b''b'' 定 b''b'' さ b''b'' れ b''b'' た b''b'' モ b''b'' デ b''b'' ル b''b'' を b''b'' 読 b''b'' み b''b'' 込 b''b'' み b''b''、b''b'' ビ b''b'' ジ b''b'' ュ b''b'' ア b''b'' ル b'' b'' モ b''b'' デ b''b'' ル b'' b'' デ b''b'' ー b''b'' タ b''b'' へ b''b'' の b''b'' ポ b''b'' イ b''b'' ン b''b'' タ b''b'' を b''b'' 返 b''b'' す b'' \*/

# **2** チュートリアル**: 3D** プラグインクラス

<span id="page-7-0"></span>この章では2つのとても単純な PLUGIN \_3D クラスプラグインについて解説し、ユーザーがセットアップとコー ドのビルドを習得できるよう予行演習を行います。

## **2.1** 基本的な **3D** プラグイン

<span id="page-7-1"></span>このチュートリアルでは、"PLUGIN\_3D\_DEMO1" という名前の非常に基本的な 3D プラグインを開発すること で予行演習を行います。このチュートリアルの目的は、KiCad ユーザーが 3D モデルをブラウズする際に使用可能 なファイル名をフィルタリングする幾つかの文字列を提供するだけという、非常に基本的な 3D プラグインの作成 方法をデモすることです。ここでデモしているコードは任意の 3D プラグインに対する最低必要条件であり、より 高度なプラグインを作成するためのテンプレートとして使用することができます。

デモプロジェクトをビルドするために必要なものは以下のとおりです:

- CMake
- KiCad プラグインヘッダ
- [KiCad](https://cmake.org/) Scene Graph ライブラリ kicad\_3dsg

自動的に KiCad のヘッダとライブラリを検出するためには、CMake FindPackage スクリプトを使うべきでしょう; 関連するヘッダファイルが \${KICAD\_ROOT\_DIR}/kicad に、KiCad Scene Graph ライブラリが \${KICAD\_ROOT\_DIR}/ lib にインストールされているなら、このチュートリアルで提供されているスクリプトは Linux および Windows 上で動作するはずです。

まず手始めに、プロジェクトディレクトリと FindPackage スクリプトを作成してみましょう:

```
mkdir demo && cd demo
export DEMO_ROOT=${PWD}
mkdir CMakeModules && cd CMakeModules
cat > FindKICAD.cmake << EOF
find_path( KICAD_INCLUDE_DIR kicad/plugins/kicad_plugin.h
   PATHS ${KICAD_ROOT_DIR}/include $ENV{KICAD_ROOT_DIR}/include
   DOC "Kicad plugins header path."
   \lambdaif( NOT ${KICAD_INCLUDE_DIR} STREQUAL "KICAD_INCLUDE_DIR -NOTFOUND" )
   # sg_version.h b'' か b''b'' ら b''b'' バ b''b'' ー b''b'' ジ b''b'' ョ b''b'' ン b''b'' 情
       b''b'' 報 b''b'' の b''b'' 取 b''b'' 得 b''b'' を b''b'' 試 b''b'' み b''b'' る b''
   find_file( KICAD_SGVERSION sg_version.h
       PATHS ${KICAD_INCLUDE_DIR}
        PATH_SUFFIXES kicad/plugins/3dapi
        NO_DEFAULT_PATH )
   if( NOT ${KICAD_SGVERSION} STREQUAL "KICAD_SGVERSION -NOTFOUND" )
        # "#define KICADSG_VERSION*" b'' 行 b''b'' を b''b'' 抜 b''b'' き b''b'' 出 b''b'' す b''
```
include( FindPackageHandleStandardArgs )

```
file( STRINGS ${KICAD SGVERSION} version REGEX "^#define.*KICADSG VERSION.*" )
        foreach( SVAR ${_version} )
            string( REGEX MATCH KICADSG_VERSION_[M,A,J,O,R,I,N,P,T,C,H,E,V,I,S]* _VARNAME $ ←-
                {SVAR} )
            string( REGEX MATCH [0-9]+ _VALUE ${SVAR} )
            if( NOT ${_VARNAME} STREQUAL "" AND NOT ${_VALUE} STREQUAL "" )
                set( _${_VARNAME} ${_VALUE} )
            endif()
        endforeach()
        # NOT SG3D VERSION* b'' が b'' '0' b'' と b''b'' 評 b''b'' 価 b''b'' さ b''b'' れ b''b'' る
           b''b'' こ b''b'' と b''b'' を b''b'' 保 b''b'' 証 b''b'' す b''b'' る b''
        if( NOT _KICADSG_VERSION_MAJOR )
            set( _KICADSG_VERSION_MAJOR 0 )
        endif()
        if( NOT _KICADSG_VERSION_MINOR )
            set( _KICADSG_VERSION_MINOR 0 )
        endif()
        if( NOT _KICADSG_VERSION_PATCH )
            set( _KICADSG_VERSION_PATCH 0 )
        endif()
        if( NOT _KICADSG_VERSION_REVISION )
            set( _KICADSG_VERSION_REVISION 0 )
        endif()
        set( KICAD_VERSION ${_KICADSG_VERSION_MAJOR}.${_KICADSG_VERSION_MINOR}.${ ←-
            _KICADSG_VERSION_PATCH}.${_KICADSG_VERSION_REVISION} )
        unset( KICAD_SGVERSION CACHE )
    endif()
endif()
find_library( KICAD_LIBRARY
   NAMES kicad_3dsg
    PATHS
        ${KICAD_ROOT_DIR}/lib $ENV{KICAD_ROOT_DIR}/lib
        ${KICAD_ROOT_DIR}/bin $ENV{KICAD_ROOT_DIR}/bin
   DOC "Kicad scenegraph library path."
    \lambda
```

```
FIND_PACKAGE_HANDLE_STANDARD_ARGS( KICAD
   REQUIRED_VARS
        KICAD INCLUDE DIR
        KICAD_LIBRARY
        KICAD_VERSION
   VERSION_VAR KICAD_VERSION )
mark_as_advanced( KICAD_INCLUDE_DIR )
set( KICAD VERSION MAJOR ${ KICADSG VERSION MAJOR} CACHE INTERNAL "" )
set( KICAD_VERSION_MINOR ${_KICADSG_VERSION_MINOR} CACHE INTERNAL "" )
set( KICAD_VERSION_PATCH ${_KICADSG_VERSION_PATCH} CACHE INTERNAL "" )
set( KICAD_VERSION_TWEAK ${_KICADSG_VERSION_REVISION} CACHE INTERNAL "" )
_EOF
```
KiCad とそのプラグインヘッダーをインストールしておく必要があります; もし Linux でそれらがユーザーディレ クトリまたは /opt の下にインストールされているか、或いは Windows を使っているならば、KiCad の include と lib ディレクトリを含むディレクトリを指すように KICAD\_ROOT\_DIR 環境変数をセットする必要があります。 OS X では、ここに示された FindPackage スクリプトを多少調整する必要があるでしょう。

チュートリアルのコードを組んでビルドするため、CMake を使用して CMakeLists.txt スクリプトファイルを作 成します:

cd \${DEMO\_ROOT} cat > CMakeLists.txt << \_EOF # declare the name of the project project( PLUGIN\_DEMO )

# b'' 必 b''b'' 要 b''b'' な b''b'' 機 b''b'' 能 b''b'' を b''b'' 全 b''b'' て b''b'' 備 b''b'' え b''b'' た b'' CMake b'' の b''b'' バ b''b'' ー b''b'' ジ b''b'' ョ b''b'' ン b''b'' か b''b'' ど b''b'' う b''b'' か b''b'' チ b''b'' ェ b''b'' ッ b''b'' ク b''b'' す b''b'' る b'' cmake\_minimum\_required( VERSION 2.8.12 FATAL\_ERROR )

# FindKICAD b'' ス b''b'' ク b''b'' リ b''b'' プ b''b'' ト b''b'' が b''b'' ど b''b'' こ b''b'' に b''b'' あ b''b'' る b''b'' か b'' CMake b'' に b''b'' 通 b''b'' 知 b''b'' す b''b'' る b'' set( CMAKE\_MODULE\_PATH \${PROJECT\_SOURCE\_DIR}/CMakeModules )

# b'' イ b''b'' ン b''b'' ス b''b'' ト b''b'' ー b''b'' ル b''b'' 済 b''b'' の b'' KiCad b'' ヘ b''b'' ッ b''b'' ダ b''b'' と b''b'' ラ b''b'' イ b''b'' ブ b''b'' ラ b''b'' リ b''b'' を b''b'' 見 b''b'' つ b''b'' け b''b'' る b''b'' よ b''b'' う b''b'' 試 b''b'' み b''b'' る b''

# b'' そ b''b'' し b''b'' て b''b'' 変 b''b'' 数 b''b'' に b''b'' セ b''b'' ッ b''b'' ト b''b'' す b''b'' る b'':

# b'' コ b''b'' ン b''b'' パ b''b'' イ b''b'' ラ b''b'' の b''b'' 検 b''b'' 索 b''b'' パ b''b'' ス

# s3d\_plugin\_demo1 b'' と b''b'' い b''b'' う b''b'' 名 b''b'' 前 b''b'' の b''b'' プ b''b'' ラ

b''b'' に b'' KiCad include b'' デ b''b'' ィ b''b'' レ b''b'' ク b''b'' ト b''b'' リ b''b'' を b''b'' 追 b''b'' 加 b''b'' す b''b'' る b''

# KICAD\_INCLUDE\_DIR

# KICAD\_LIBRARY

find\_package( KICAD 1.0 REQUIRED )

include\_directories( \${KICAD\_INCLUDE\_DIR}/kicad )

```
#include <iostream >
// 3d_plugin.h b'' ヘ b''b'' ッ b''b'' ダ b''b'' に b'' 3D b'' プ b''b'' ラ b''b'' グ b''b'' イ
    b''b'' ン b''b'' で b''b'' 必 b''b'' 要 b''b'' と b''b'' さ b''b'' れ b''b'' る b''b'' 関 b''b'' 数
    b''b'' を b''b'' 定 b''b'' 義 b''b'' す b''b'' る b''
#include "plugins/3d/3d_plugin.h"
// b'' こ b''b'' の b''b'' プ b''b'' ラ b''b'' グ b''b'' イ b''b'' ン b''b'' の b''b'' バ b''b'' ー
    b''b'' ジ b''b'' ョ b''b'' ン b''b'' 情 b''b'' 報 b''b'' を b''b'' 定 b''b'' 義 b''b'' す b''b'' る
    b''; 3d_plugin.h b'' で b''b'' 定 b''b'' 義 b''b'' さ b''b'' れ b''b'' て b''b'' い b''b'' る
b''
// b'' プ b''b'' ラ b''??b'' グ b''b'' イ b''b'' ン b'' b'' ク b''b'' ラ b''b'' ス b'' b'' バ b''b'' ー
    b''b'' ジ b''b'' ョ b''b'' ン b''b'' と b''b'' 混 b''b'' 同 b''b'' し b''b'' な b''b'' い b''b'' で
    b''b'' く b''b'' だ b''b'' さ b''b'' い b''
#define PLUGIN_3D_DEMO1_MAJOR 1
#define PLUGIN_3D_DEMO1_MINOR 0
#define PLUGIN_3D_DEMO1_PATCH 0
#define PLUGIN 3D DEMO1 REVNO 0
// b'' こ b''b'' の b''b'' プ b''b'' ラ b''b'' グ b''b'' イ b''b'' ン b''b'' 名 b''b'' を b''b'' ユ
    b''b'' ー b''b'' ザ b''b'' ー b''b'' に b''b'' 提 b''b'' 供 b''b'' す b''b'' る b''b'' 関 b''b'' 数
    b''b'' を b''b'' 実 b''b'' 装 b''b'' す b''b'' る b''
const char* GetKicadPluginName( void )
{
   return "PLUGIN_3D_DEMO1";
}
// b'' こ b''b'' の b''b'' プ b''b'' ラ b''b'' グ b''b'' イ b''b'' ン b''b'' の b''b'' バ b''b'' ー
    b''b'' ジ b''b'' ョ b''b'' ン b''b'' を b''b'' ユ b''b'' ー b''b'' ザ b''b'' に b''b'' 提 b''b'' 供
    b''b'' す b''b'' る b''b'' 関 b''b'' 数 b''b'' を b''b'' 実 b''b'' 装 b''b'' す b''b'' る b''
void GetPluginVersion( unsigned char* Major , unsigned char* Minor ,
   unsigned char* Patch, unsigned char* Revision )
{
   if( Major )
        *Major = PLUGIN 3D DEMO1 MAJOR;
```

```
ではプラグインソース自体を作成しましょう:
```

```
s3d_plugin_demo1.cpp
```

```
mkdir src && cd src
export DEMO_SRC=${PWD}
```
cd \${DEMO\_ROOT}

```
b''b'' グ b''b'' イ b''b'' ン b''b'' を b''b'' 作 b''b'' 成 b''b'' す b''b'' る b''
add_library( s3d_plugin_demo1 MODULE
   src/s3d_plugin_demo1.cpp
   )
```
ない単一ファイルで構成されています。まずはソースディレクトリを作成することから始めます:

最初のデモプロジェクトはとても基本的なものです; コンパイラのデフォルト以外は外部リンクの依存関係を持た

\_EOF

if( Minor )

if( Patch )

if( Revision )

return;

#ifdef \_WIN32

#else

#endif

#define NEXTS 7

#define NEXTS 14

}

\*Minor = PLUGIN 3D DEMO1 MINOR;

\*Patch = PLUGIN\_3D\_DEMO1\_PATCH;

\*Revision = PLUGIN\_3D\_DEMO1\_REVNO;

b''b'' は b''b'' 拡 b''b'' 張 b''b'' 子 b''b'' が b''

b''b'' 字 b''b'' で b''b'' す b''

```
// b'' サ b''b'' ポ b''b'' ー b''b'' ト b''b'' さ b''b'' れ b''b'' て b''b'' い b''b'' る b''b'' フ
   b''b'' ィ b''b'' ル b''b'' タ b'' b'' セ b''b'' ッ b''b'' ト b''b'' の b''b'' 数 b''
#define NFILS 5
// b'' こ b''b'' の b''b'' プ b''b'' ラ b''b'' グ b''b'' イ b''b'' ン b''b'' が b''b'' ユ b''b'' ー
    b''b'' ザ b''b'' ー b''b'' に b''b'' 提 b''b'' 供 b''b'' す b''b'' る b''b'' フ b''b'' ィ b''b'' ル
    b''b'' タ b''b'' 文 b''b'' 字 b''b'' 列 b''b'' と b''
// b'' 拡 b''b'' 張 b''b'' 子 b''b'' の b''b'' 文 b''b'' 字 b''b'' 列 b''b'' を b''b'' 定 b''b'' 義
   b''b'' す b''b'' る b''
static char ext0[] = "wrl";
static char ext{1}[] = "x3d";static char ext2[] = "emn";
static char ext3[] = "iges";
static char ext4[] = "igs";
static char ext5[] = "stp";
static char ext6[] = "step";
#ifdef _WIN32
static char fil0[] = "VRML 1.0/2.0 (* .wrl) ** wrl";static char fil1[] = "X3D (*.x3d)|*.x3d";
static char fil2[] = "IDF 2.0/3.0 (*.emn)|*.emn";
static char fil3[] = "IGESv5.3 (*.igs;*.iges)|*.igs;*.iges";
static char fil4[] = "STEP (*.stp;*.step)|*.stp;*.step";
#else
static char ext7[] = "WRL";
static char ext8[] = "X3D";
static char ext9[] = "EMN";
```
// b'' サ b''b'' ポ b''b'' ー b''b'' ト b''b'' さ b''b'' れ b''b'' て b''b'' い b''b'' る b''b'' 拡 b''b'' 張 b''b'' 子 b''b'' の b''b'' 数 b''; \*NIX b'' シ b''b'' ス b''b'' テ b''b'' ム b''b'' で

// b'' 倍 b''b'' に b''b'' な b''b'' り b''b'' ま b''b'' す b'' - b'' 一 b''b'' つ b''b'' は b''b'' 小 b''b'' 文 b''b'' 字 b''b''、b''b'' も b''b'' う b''b'' 一 b''b'' つ b''b'' は b''b'' 大 b''b'' 文

```
static char ext{10} = "IGES";
static char ext{11}[] = "IGS";static char ext12[] = "STP";
static char ext13[] = "STEP";
static char fil0[] = "VRML 1.0/2.0 (*.wr1;*.WRL) |*.wr1;*.WRL";
static char fil1[] = "X3D (*.x3d;*.X3D)|*.x3d;*.X3D";
static char fil2[] = "IDF 2.0/3.0 (*.emn;*.EMN) |*.enn;*.EMN";static char fil3[] = "IGESv5.3 (*.igs;*.iges;*.IGS;*.IGES)|*.igs;*.iges;*.IGS;*.IGES";
static char fil4[] = "STEP (*.stp;*.step;*.STP;*.STEP)|*.stp;*.step;*.STP;*.STEP";
#endif
// b'' 拡 b''b'' 張 b''b'' 子 b''b'' と b''b'' フ b''b'' ィ b''b'' ル b''b'' タ b''b'' 文 b''b'' 字
    b''b'' 列 b''b'' の b''b'' リ b''b'' ス b''b'' ト b''b'' へ b''b'' の b''b'' ア b''b'' ク b''b'' セ
b''b'' ス b''b'' に b''b'' 便 b''b'' 利 b''b'' な b''
// b'' 構 b''b'' 造 b''b'' 体 b''b'' を b''b'' イ b''b'' ン b''b'' ス b''b'' タ b''b'' ン b''b'' ス
   b''b'' 化 b''b'' す b''b'' る b''
static struct FILE_DATA
{
    char const* extensions [NEXTS];
    char const* filters[NFILS];
    FILE_DATA()
    {
        extensions[0] = ext0;
        extensions[1] = ext1;
        extensions[2] = ext2;
        extensions[3] = ext3;
        extensions[4] = ext4;
        extensions[5] = ext5;
        extensions[6] = ext6;
        filters[0] = fil0;filters[1] = fil1;
        filters[2] = fil2;filters[3] = fil3;filters[4] = fil4;
#ifndef WIN32
        extensions[7] = ext7;
        extensions[8] = ext8;
        extensions[9] = ext9;
        extensions[10] = ext10;
        extensors[11] = ext11;extensions[12] = ext12;
        extensions[13] = ext13;
#endif
        return;
    }
```

```
} file_data;
// b'' こ b''b'' の b''b'' プ b''b'' ラ b''b'' グ b''b'' イ b''b'' ン b''b'' で b''b'' サ b''b'' ポ
    b''b'' ー b''b'' ト b''b'' さ b''b'' れ b''b'' て b''b'' い b''b'' る b''b'' 拡 b''b'' 張 b''b'' 子
    b''b'' の b''b'' 数 b''b'' を b''b'' 返 b''b'' す b''
int GetNExtensions( void )
{
    return NEXTS;
}
// b'' イ b''b'' ン b''b'' デ b''b'' ッ b''b'' ク b''b'' ス b''b'' 化 b''b'' さ b''b'' れ b''b'' た
   b''b'' 拡 b''b'' 張 b''b'' 子 b''b'' 文 b''b'' 字 b''b'' 列 b''b'' を b''b'' 返 b''b'' す b''
char const* GetModelExtension( int aIndex )
{
    if (aIndex < 0 ||aIndex >= NEXTS)
        return NULL;
   return file_data.extensions[aIndex];
}
// b'' こ b''b'' の b''b'' プ b''b'' ラ b''b'' グ b''b'' イ b''b'' ン b''b'' で b''b'' 提 b''b'' 供
    b''b'' さ b''b'' れ b''b'' る b''b'' フ b''b'' ィ b''b'' ル b''b'' タ b''b'' 文 b''b'' 字 b''b'' 列
    b''b'' の b''b'' 数 b''b'' を b''b'' 返 b''b'' す b''
int GetNFilters( void )
{
    return NFILS;
}
// b'' イ b''b'' ン b''b'' デ b''b'' ッ b''b'' ク b''b'' ス b''b'' 化 b''b'' さ b''b'' れ b''b'' た
    b''b'' フ b''b'' ィ b''b'' ル b''b'' タ b''b'' 文 b''b'' 字 b''b'' 列 b''b'' を b''b'' 返 b''b'' す
b''
char const* GetFileFilter( int aIndex )
{
    if(aIndex < 0 ||aIndex >= NFILS )
        return NULL;
   return file_data.filters[aIndex];
}
// b'' こ b''b'' の b''b'' プ b''b'' ラ b''b'' グ b''b'' イ b''b'' ン b''b'' は b''b'' 可 b''b'' 視
    b''b'' 化 b''b'' さ b''b'' れ b''b'' た b''b'' デ b''b'' ー b''b'' タ b''b'' を b''b'' 提 b''b'' 供
    b''b'' し b''b'' な b''b'' い b''b'' の b''b'' で b''b''、b''false b'' を b''b'' 返 b''b'' す b''
bool CanRender( void )
{
    return false;
}
// b'' こ b''b'' の b''b'' プ b''b'' ラ b''b'' グ b''b'' イ b''b'' ン b''b'' は b''b'' 可 b''b'' 視
    b''b'' 化 b''b'' さ b''b'' れ b''b'' た b''b'' デ b''b'' ー b''b'' タ b''b'' を b''b'' 提 b''b'' 供
    b''b'' し b''b'' な b''b'' い b''b'' の b''b'' で b''b''、b''NULL b'' を b''b'' 返 b''b'' す b''
SCENEGRAPH* Load( char const* aFileName )
```

```
// this dummy plugin does not support rendering of any models
return NULL;
```

```
}
```
{

このソースファイルは 3D プラグインを実装するための最低必要条件を満足しています。このプラグインはモデル をレンダリングするためのいかなるデータも作り出しませんが、3D モデルファイル選択ダイアログを機能強化し てサポートされているモデル拡張子のリストとファイル拡張子フィルタを KiCad に提供します。KiCad 内で拡張 子文字列は特定の 3D モデルを読み込むために使われるプラグインの選択で使用されます; 例えば、もしプラグイ ンが wrl ならば、KiCad はプラグインが可視化されたデータを返すまで拡張子 wrl をサポートすると宣言された 各プラグインを呼び出すでしょう。各プラグインが提供するファイルフィルタはブラウジング UI を改良すべく 3D ファイル選択ダイアログへと渡されます。

プラグインをビルドするには:

cd \${DEMO\_ROOT} # export KICAD\_ROOT\_DIR if necessary mkdir build && cd build cmake .. && make

プラグインはビルドされますが、インストールはされません; プラグインを読み込みたいのであれば、KiCad のプ ラグインディレクトリにプラグインファイルをコピーする必要があります。

# <span id="page-14-0"></span>**2.2** 高度な **3D** プラグイン

このチュートリアルでは、"PLUGIN\_3D\_DEMO2" という名前の 3D プラグインを開発することで予行演習を行 います。このチュートリアルの目的は、レンダリング可能な KiCad プレビューアで非常に基本的なシーングラフ の構造図をデモすることです。このプラグインは txt タイプのファイルを要求します。キャッシュマネージャーが プラグインを呼び出すためにはファイルが存在しなければなりませんが、ファイルの中身はプラグインでは処理さ れません; 代わりにプラグインは単に四面体のペアを含んだシーングラフを作るだけです。このチュートリアルは、 最初のチュートリアルを完了しており CMakeLists.txt と FindKICAD.cmake スクリプトファイルが既に作られて いる状況を想定して書かれています。

前のチュートリアルのソースファイルと同じディレクトリに新しいソースファイルを置き、このチュートリアルを ビルドするため前のチュートリアルの CMakeLists.txt ファイルを拡張しましょう。このプラグインは KiCad のシ ーングラフを作るので、KiCad のシーングラフライブラリ kicad 3dsg へのリンクが必要となります。KiCad のシ ーングラフライブラリはシーングラフオブジェクトをビルドするために使われるクラスのセットを提供します。シ ーングラフオブジェクトは 3D キャッシュマネージャで使われる可視化フォーマットの中間データです。モデルの 可視化をサポートする全てのプラグインは、このライブラリ経由でモデルデータをシーングラフへと変換しなけれ ばなりません。

最初のステップは、このシュートリアルプロジェクトをビルドできるように CMakeLists.txt を拡張することです:

```
cd ${DEMO_ROOT}
cat >> CMakeLists.txt << _EOF
add_library( s3d_plugin_demo2 MODULE
    src/s3d_plugin_demo2.cpp
    )
```

```
target_link_libraries( s3d_plugin_demo2 ${KICAD_LIBRARY} )
_EOF
```
ではソースディレクトリへと移動してソースファイルを作成しましょう:

cd \${DEMO\_SRC}

**s3d\_plugin\_demo2.cpp**

```
#include <cmath >
// 3D Plugin Class declarations
#include "plugins/3d/3d_plugin.h"
// interface to KiCad Scene Graph Library
#include "plugins/3dapi/ifsg_all.h"
// b'' こ b''b'' の b''b'' プ b''b'' ラ b''b'' グ b''b'' イ b''b'' ン b''b'' の b''b'' バ b''b'' ー
   b''b'' ジ b''b'' ョ b''b'' ン b''b'' 情 b''b'' 報 b''
#define PLUGIN_3D_DEMO2_MAJOR 1
#define PLUGIN_3D_DEMO2_MINOR 0
#define PLUGIN_3D_DEMO2_PATCH 0
#define PLUGIN_3D_DEMO2_REVNO 0
// b'' こ b''b'' の b''b'' プ b''b'' ラ b''b'' グ b''b'' イ b''b'' ン b''b'' の b''b'' 名 b''b'' 前
   b''b'' を b''b'' 提 b''b'' 供 b''b'' す b''b'' る b''
const char* GetKicadPluginName( void )
{
   return "PLUGIN_3D_DEMO2";
}
// b'' こ b''b'' の b''b'' プ b''b'' ラ b''b'' グ b''b'' イ b''b'' ン b''b'' の b''b'' バ b''b'' ー
   b''b'' ジ b''b'' ョ b''b'' ン b''b'' を b''b'' 提 b''b'' 供 b''b'' す b''b'' る b''
void GetPluginVersion( unsigned char* Major , unsigned char* Minor ,
   unsigned char* Patch, unsigned char* Revision )
{
   if( Major )
        *Major = PLUGIN_3D_DEMO2_MAJOR;
    if( Minor )
        *Minor = PLUGIN_3D_DEMO2_MINOR;
    if( Patch )
        *Patch = PLUGIN_3D_DEMO2_PATCH;
   if( Revision )
        *Revision = PLUGIN_3D_DEMO2_REVNO;
   return;
}
```

```
// b'' サ b''b'' ポ b''b'' ー b''b'' ト b''b'' さ b''b'' れ b''b'' て b''b'' い b''b'' る b''b'' 拡
   b''b'' 張 b''b'' 子 b''b'' の b''b'' 数 b''
#ifdef _WIN32
#define NEXTS 1
#else
#define NEXTS 2
#endif
// b'' サ b''b'' ポ b''b'' ー b''b'' ト b''b'' さ b''b'' れ b''b'' て b''b'' い b''b'' る b''b'' フ
   b''b'' ィ b''b'' ル b''b'' タ b'' b'' セ b''b'' ッ b''b'' ト b''b'' の b''b'' 数 b''
#define NFILS 1
static char ext0[] = "txt";
#ifdef _WIN32
static char fil0[] = "demo (*.txt)|*.txt";
#else
static char ext1[] = "TXT";
static char fil0[] = "demo (*.txt;*.TXT)|*.txt;*.TXT";
#endif
static struct FILE_DATA
{
    char const* extensions [NEXTS];
    char const* filters[NFILS];
    FILE_DATA()
   {
        extensions[0] = ext0;
        filters[0] = fil0;#ifndef _WIN32
        extensions[1] = ext1;
#endif
        return;
    }
} file_data;
int GetNExtensions( void )
{
   return NEXTS;
}
```

```
char const* GetModelExtension( int aIndex )
{
    if( aIndex < 0 || aIndex >= NEXTS )
        return NULL;
    return file_data.extensions[aIndex];
}
int GetNFilters( void )
{
    return NFILS;
}
char const* GetFileFilter( int aIndex )
{
    if( aIndex < 0 || aIndex >= NFILS )
        return NULL;
    return file_data.filters[aIndex];
}
// b'' こ b''b'' の b''b'' プ b''b'' ラ b''b'' グ b''b'' イ b''b'' ン b''b'' は b''b'' 可 b''b'' 視
    b''b'' 化 b''b'' さ b''b'' れ b''b'' た b''b'' デ b''b'' ー b''b'' タ b''b'' を b''b'' 提 b''b'' 供
    b''b'' す b''b'' る b''b'' の b''b'' で b''b''、b''true b'' を b''b'' 返 b''b'' す b''
bool CanRender( void )
{
   return true;
}
// b'' 可 b''b'' 視 b''b'' 化 b''b'' デ b''b'' ー b''b'' タ b''b'' を b''b'' 作 b''b'' 成 b''b'' す
   b''b'' る b''
SCENEGRAPH* Load( char const* aFileName )
{
    // b'' こ b''b'' の b''b'' デ b''b'' モ b''b'' で b''b'' は b''b''、b''b'' 四 b''b'' 面 b''b'' 体
        b''b'' の b''b'' 各 b''b'' 面 b''b'' を b''b'' な b''b'' す b''b'' 4 b''b'' つ b''b'' の
b'' SGSHAPE (VRML Shape)
    // b'' オ b''b'' ブ b''b'' ジ b''b'' ェ b''b'' ク b''b'' ト b''b'' を b''b'' 含 b''b'' ん b''b'' だ
       b'' SCENEGRAPH (VRML Transform) b'' か b''b'' ら b''b'' 構 b''b'' 成 b''
    // b'' さ b''b'' れ b''b'' る b''b'' 四 b''b'' 面 b''b'' 体 b'' (tx1) b'' を b''b'' 作 b''b'' り
       b''b'' ま b''b'' す b''b''。b''b'' 各 b'' SGSHAPE b'' は b''b'' 色 b'' (SGAPPEARANCE)
    // b'' と b'' SGFACESET (VRML Geometry ->indexedFaceSet) b'' を b''b'' 伴 b''b'' い b''b'' ま
       b''b'' す b''b''。b''
    // b'' 各 b'' SGFACESET b'' は b'' vertex list (SGCOORDS)b''、b''per-vertex normals
    // list (SGNORMALS) b'' と b'' coordinate index (SGCOORDINDEX) b'' に b''b'' 紐 b''b'' 付
       b''b'' け b''
    // b'' ら b''b'' れ b''b'' て b''b'' い b''b'' ま b''b'' す b''b''。b''
    // b'' 頂 b''b'' 点 b''b'' 法 b''b'' 線 b''b'' と b''b'' 面 b''b'' 法 b''b'' 線 b''b'' を b''b'' 使
```
// b'' 面 b'' 2: 0, 2, 3 // b'' 面 b'' 3: 1, 3, 2 // b'' 面 b'' 4: 0, 1, 2 double  $SQ2 = sqrt( 0.5 )$ ; SGPOINT vert[4];  $vert[0] = SGPOINT( 1.0, 0.0, -SQ2 )$ ;  $vert[1] = SGPOINT( -1.0, 0.0, -SQ2)$ ;  $vert[2] = SGPOINT( 0.0, 1.0, SQ2 )$ ;  $vert[3] = SGPOINT( 0.0, -1.0, SQ2 )$ ; // b'' ト b''b'' ッ b''b'' プ b'' b'' レ b''b'' ベ b''b'' ル b'' b'' ト b''b'' ラ b''b'' ン b''b'' ス b''b'' フ b''b'' ォ b''b'' ー b''b'' ム b''b'' を b''b'' 作 b''b'' 成 b''b'' す b''b'' る b''; b'' こ b''b'' れ b''b'' は b''b'' 全 b''b'' て b''b'' の b''b'' 異 b''b'' な b''b'' つ b''b'' た b'' // scenegraph b'' オ b''b'' ブ b''b'' ジ b''b'' ェ b''b'' ク b''b'' ト b''b'' を b''b'' 保 b''b'' 持 b''b'' す b''b'' る b''b'' だ b''b'' ろ b''b'' う b''; b'' あ b''b'' る b''b'' ト b''b'' ラ b''b'' ン b''b'' ス b''b'' フ b''b'' ォ b''b'' ー b''b'' ム b''b'' は b'' // b'' 別 b''b'' の b''b'' ト b''b'' ラ b''b'' ン b''b'' ス b''b'' フ b''b'' ォ b''b'' ー b''b'' ム b''b'' と b''b'' シ b''b'' ェ b''b'' イ b''b'' プ b''b'' を b''b'' 保 b''b'' 持 b''b'' し b''b'' て b''b'' も b''b'' よ b''b'' い b'' IFSG\_TRANSFORM\* tx0 = new IFSG\_TRANSFORM( true ); // b'' シ b''b'' ェ b''b'' イ b''b'' プ b''b'' を b''b'' 保 b''b'' 持 b''b'' す b''b'' る b''b'' た b''b'' め b''b'' の b''b'' ト b''b'' ラ b''b'' ン b''b'' ス b''b'' フ b''b'' ォ b''b'' ー b''b'' ム b''b'' を b''b'' 作 b''b'' 成 b''b'' す b''b'' る b'' IFSG\_TRANSFORM\* tx1 = new IFSG\_TRANSFORM( tx0->GetRawPtr() ); // b'' 四 b''b'' 面 b''b'' 体 b''b'' の b''b'' 一 b''b'' つ b''b'' の b''b'' 面 b''b'' を b''b'' 定 b''b'' 義 b''b'' す b''b'' る b''b'' た b''b'' め b''b'' に b''b'' 用 b''b'' い b''b'' ら b''b'' れ b''b'' る b''b'' シ b''b'' ェ b''b'' イ b''b'' プ b''b'' を b''b'' 追 b''b'' 加 b''b'' す b''b'' る b''; // b'' シ b''b'' ェ b''b'' イ b''b'' プ b''b'' は b''b'' フ b''b'' ァ b''b'' イ b''b'' ス b'' b'' セ b''b'' ッ b''b'' ト b''b'' と b''b'' 外 b''b'' 見 b'' (appearance) b'' を b''b'' 保 b''b'' 持 b''b'' し b''b'' て b''b'' い b''b'' る b'' IFSG\_SHAPE\* shape = new IFSG\_SHAPE( \*tx1 ); // b'' フ b''b'' ェ b''b'' イ b''b'' ス b'' b'' セ b''b'' ッ b''b'' ト b''b'' を b''b'' 追 b''b'' 加

// b'' い b''b'' ま b''b'' す b''b''。b''

// b'' 面 b'' 1: 0, 3, 1

b''b'' ン b'' b'' グ b''b'' ラ b''b'' フ b''b'' 階 b''b'' 層 b''b'' 内 b''b'' で b''b'' コ b''b'' ン b''b'' ポ b''b'' ー b''b'' ネ b''b'' ン b''b'' ト b''b'' を b''b'' 再 b''b'' 利 b''b'' 用 b''b'' す b''b'' る b'' b'' デ b''b'' モ b''b'' と b''b'' な b''b'' っ b''b'' て b''

- b''b'' つ b''b'' ト b''b'' ッ b''b'' プ b'' b'' レ b''b'' ベ b''b'' ル b'' SCENEGRAPH (tx0) b'' の b'' // b'' 子 b''b'' 供 b''b'' で b''b'' す b''b''。b''b'' こ b''b'' れ b''b'' は b''b'' シ b''b'' ー
- // b'' 2 b''b'' つ b''b'' 目 b''b'' の b''b'' 子 b''b'' 供 b'' SCENEGRAPH (tx2) b'' を b''b'' 持

// b'' 四 b''b'' 面 b''b'' 体 b''b'' の b''b'' 頂 b''b'' 点 b''b'' 定 b''b'' 義 b''

- b''b'' 面 b''b'' 体 b'' tx1 (rotation + translation) b'' の b''b'' ト b''b'' ラ b''b'' ン b''b'' ス b''b'' フ b''b'' ォ b''b'' ー b''b'' ム b''b'' で b''b'' あ b''b'' る b''
- // // b'' 連 b''b'' 続 b''b'' し b''b'' た b''b'' 四 b''b'' 面 b''b'' 体 b''b'' は b''b''、b''b'' 四
- 
- // b'' 使 b''b'' 用 b''b'' さ b''b'' れ b''b'' ま b''b'' す b''b''。b''
- b''b'' え b''b'' る b''b'' よ b''b'' う b''b'' に b''b'' す b''b'' る b''b'' た b''b'' め b''b''、b''b'' 一 b''b'' つ b''b'' の b''b'' シ b''b'' ェ b''b'' イ b''b'' プ b''b'' が b''b'' 各 b''b'' 面 b''b'' を b''b'' 表 b''b'' す b''b'' よ b''b'' う b''b'' に b''

```
IFSG_COORDS* cp = new IFSG_COORDS( *face );
cp->AddCoord( vert[0] );
cp->AddCoord( vert[3] );
cp->AddCoord( vert[1] );
// b'' 座 b''b'' 標 b''b'' 位 b''b'' 置 b'' - b'' 注 b''b'' 記 b'': b'' 強 b''b'' 制 b''b'' 的
   b''b'' に b''b'' 三 b''b'' 角 b''b'' 形 b''b'' と b''b'' な b''b'' る b'';
// b'' 実 b''b'' 際 b''b'' の b''b'' プ b''b'' ラ b''b'' グ b''b'' イ b''b'' ン b''b'' で b''b'' は
    b''b''、b''b'' 三 b''b'' 角 b''b'' 形 b''b'' の b''b'' ど b''b'' ち b''b'' ら b''b'' の b''b''
    面 b''b'' か b''b'' ら b''
// b'' 見 b''b'' え b''b'' る b''b'' か b''b'' を b''b'' 決 b''b'' 定 b''b'' で b''b'' き b''b'' る
    b''b'' よ b''b'' う b''b'' に b''b'' す b''b'' る b''b'' 必 b''b'' 要 b''b'' は b''b'' な
b''b'' く b''b''、b''
// 2 b'' 点 b''b'' の b''b'' 順 b''b'' 番 b''b'' で b''b'' 各 b''b'' 三 b''b'' 角 b''b'' 形
    b''b'' を b''b'' 指 b''b'' 定 b''b'' し b''b'' な b''b'' け b''b'' れ b''b'' ば b''b'' な
    b''b'' ら b''b'' な b''b'' い b''
IFSG_COORDINDEX* coordIdx = new IFSG_COORDINDEX( *face );
coordIdx ->AddIndex( 0 );
coordIdx ->AddIndex( 1 );
coordIdx ->AddIndex( 2 );
// b'' 外 b''b'' 見 b'' (appearance) b'' を b''b'' 作 b''b'' 成 b''b'' す b''b'' る b''; b'' 外
    b''b'' 見 b'' (appearance) b'' は b''b'' マ b''b'' ゼ b''b'' ン b''b'' タ b''b'' 色 b''b'' の
    b''b'' シ b''b'' ェ b''b'' イ b''b'' プ b''b'' に b''b'' よ b''b'' っ b''b'' て b''
// b'' 所 b''b'' 有 b''b'' さ b''b'' れ b''b'' る b''
IFSG_APPEARANCE* material = new IFSG_APPEARANCE( *shape);
material ->SetSpecular( 0.1, 0.0, 0.1 );
material ->SetDiffuse( 0.8, 0.0, 0.8 );
material ->SetAmbient( 0.2, 0.2, 0.2 );
material ->SetShininess( 0.2 );
// b'' 法 b''b'' 線 b''
IFSG_NORMALS* np = new IFSG_NORMALS( *face );
SGVECTOR nval = S3D::CalcTriNorm( vert[0], vert[3], vert[1] );
np->AddNormal( nval );
np->AddNormal( nval );
np->AddNormal( nval );
//
// b'' シ b''b'' ェ b''b'' イ b''b'' プ b''2
// b'' 注 b''b'' 記 b'': b'' 新 b''b'' し b''b'' い b''b'' 構 b''b'' 造 b''b'' 体 b''b'' を
    b''b'' 作 b''b'' 成 b''b'' し b''b'' て b''b'' 操 b''b'' 作 b''b'' す b''b'' る b''b'' た
    b''b'' め b''b'' に b''
```
// IFSG\* b'' ラ b''b'' ッ b''b'' パ b''b'' ー b''b'' を b''b'' 再 b''b'' 利 b''b'' 用 b''b'' す

```
b''b'' す b''b'' る b''; b'' こ b''b'' れ b''b'' ら b''b'' は b''b''、b''b'' 座 b''b'' 標
   b''b'' リ b''b'' ス b''b'' ト b''b''、b''b'' 座 b''b'' 標 b''b'' 位 b''b'' 置 b''b''、b''
// b'' 頂 b''b'' 点 b''b'' リ b''b'' ス b''b'' ト b''b''、b''b'' 頂 b''b'' 点 b''b'' 位 b''b'' 置
   b''b'' を b''b'' 含 b''b'' み b''b''、b''b'' 色 b''b'' の b''b'' リ b''b'' ス b''b'' ト b''b''
   と b''b'' そ b''b'' の b''b'' 位 b''b'' 置 b''b'' を b''
// b'' 含 b''b'' ん b''b'' で b''b'' も b''b'' よ b''b'' い b''
```
IFSG\_FACESET\* face = new IFSG\_FACESET( \*shape );

```
b''b'' る b''
//
shape->NewNode( *tx1 );
face ->NewNode( *shape );
coordIdx ->NewNode( *face );
cp->NewNode( *face );
np->NewNode( *face );
// b'' 頂 b''b'' 点 b''
cp->AddCoord( vert[0] );
cp->AddCoord( vert[2] );
cp->AddCoord( vert[3] );
// b'' 位 b''b'' 置 b''
coordIdx ->AddIndex( 0 );
coordIdx ->AddIndex( 1 );
coordIdx ->AddIndex( 2 );
// b'' 法 b''b'' 線 b''
nval = S3D::CalcTriNorm( vert[0], vert[2], vert[3] );
np->AddNormal( nval );
np->AddNormal( nval );
np->AddNormal( nval );
// b'' 色 b'' (b'' 赤 b'')
material ->NewNode( *shape );
material ->SetSpecular( 0.2, 0.0, 0.0 );
material->SetDiffuse(0.9,0.0,0.0);
material->SetAmbient( 0.2, 0.2, 0.2 );
material ->SetShininess( 0.1 );
//
// b'' シ b''b'' ェ b''b'' イ b''b'' プ b''3
//
shape ->NewNode( *tx1);
face ->NewNode( *shape );
coordIdx ->NewNode( *face );
cp->NewNode( *face );
np->NewNode( *face );
// b'' 頂 b''b'' 点 b''
cp->AddCoord( vert[1] );
cp->AddCoord( vert[3] );
cp->AddCoord( vert[2] );
// b'' 位 b''b'' 置 b''
coordIdx ->AddIndex( 0 );
coordIdx ->AddIndex( 1 );
coordIdx ->AddIndex( 2 );
```

```
// b'' 法 b''b'' 線 b''
nval = S3D::CalcTriNorm( vert[1], vert[3], vert[2] );
np->AddNormal( nval );
np->AddNormal( nval );
np->AddNormal( nval );
// b'' 色 b'' (b'' 緑 b'')
material ->NewNode( *shape );
material ->SetSpecular( 0.0, 0.1, 0.0 );
material ->SetDiffuse( 0.0, 0.9, 0.0 );
material ->SetAmbient( 0.2, 0.2, 0.2 );
material ->SetShininess( 0.1 );
//
// b'' シ b''b'' ェ b''b'' イ b''b'' プ b''4
//
shape->NewNode( *tx1 );
face ->NewNode( *shape );
coordIdx ->NewNode( *face );
cp->NewNode( *face );
np->NewNode( *face );
// b'' 頂 b''b'' 点 b''
cp->AddCoord( vert[0] );
cp->AddCoord( vert[1] );
cp->AddCoord( vert[2] );
// b'' 位 b''b'' 置 b''
coordIdx ->AddIndex( 0 );
coordIdx ->AddIndex( 1 );
coordIdx ->AddIndex( 2 );
// b'' 法 b''b'' 線 b''
nval = S3D::CalcTriNorm( vert[0], vert[1], vert[2] );
np->AddNormal( nval );
np->AddNormal( nval );
np->AddNormal( nval );
// b'' 色 b'' (b'' 青 b'')
material ->NewNode( *shape );
material ->SetSpecular( 0.0, 0.0, 0.1 );
material ->SetDiffuse( 0.0, 0.0, 0.9 );
material ->SetAmbient( 0.2, 0.2, 0.2 );
material ->SetShininess( 0.1 );
```
// Z+2 b'' シ b''b'' フ b''b'' ト b''b'' さ b''b'' れ b''b''、b''2/3PI b'' 回 b''b'' 転 b''b'' し b''b'' た b''b'' 完 b''b'' 全 b''b'' な b''b'' 四 b''b'' 面 b''b'' 体 b''b'' の b''b'' コ

}

```
b''b'' ピ b''b'' ー b''b'' を b''b'' 作 b''b'' 成 b''b'' す b''b'' る b''
IFSG_TRANSFORM* tx2 = new IFSG_TRANSFORM( tx0->GetRawPtr() );
tx2->AddRefNode( *tx1 );
tx2->SetTranslation( SGPOINT( 0, 0, 2 ) );
tx2->SetRotation( SGVECTOR( 0, 0, 1 ), M_PI*2.0/3.0 );
SGNODE* data = tx0->GetRawPtr():
// b'' ラ b''b'' ッ b''b'' パ b''b'' ー b''b'' を b''b'' 削 b''b'' 除 b''b'' す b''b'' る b''
delete shape;
delete face;
delete coordIdx;
delete material;
delete cp;
delete np;
delete tx0;
delete tx1;
delete tx2;
return (SCENEGRAPH*)data;
```
# <span id="page-22-0"></span>**3** アプリケーションプログラミングインタフェース **(API)**

プラグインはアプリケーションプログラミングインタフェース (API) の実装により開発されます。各プラグインク ラスは固有の API を持っており、3D プラグインチュートリアルでは 3d\_plugin.h ヘッダで宣言された 3D プラグ イン API の実装例を見てきました。プラグインはまた KiCad ソースツリーで定義された別の API にも依存してい ます; 3D プラグインの例では、モデルの可視化をサポートする全てのプラグインは ifsg\_all.h ヘッダとそれ自身 が包んでいるヘッダとで宣言された Scene Graph API と密接に関わらなければなりません。

この章では利用可能なプラグインクラス API とプラグインクラスの実装に必要と思われる別の KiCad API の詳細 について説明します。

# <span id="page-22-1"></span>**3.1** プラグインクラス **API**

今のところ、KiCad で宣言されているプラグインクラスは次の一つだけです: 3D プラグインクラス。全ての KiCad プラグインクラスは kicad\_plugin.h で宣言されている基本的な関数のセットを実装しなければなりません; これ らの宣言はベース KiCad プラグインクラスとして参照されます。ベース KiCad プラグインクラスの実装は存在し ていません; ヘッダファイルはプラグイン開発者が各プラグインでこれらの定義済み関数を確実に実装するためだ けに存在しています。

KiCad では、プラグインローダーの各インスタンスはプラグインが公開する API を提供します。プラグインロー ダーはプラグインのサービスを提供するクラスのようなものです。これはプラグインで実装されたものと同様な関 数名を含んだパブリックインターフェイスをプラグインローダークラスが提供することで実現されています; 引数 リストは、例えばプラグインが読み込まれていないというような予見される問題をユーザーに知らせる必要に応じ

て、適宜変更しても構いません。内部的には、プラグインローダーはユーザーに代わって各関数を呼び出すために 各 API 関数へのストアドポインタを使用します。

#### **3.1.1 API:** ベース **KiCad** プラグインクラス

<span id="page-23-0"></span>ベース KiCad プラグインクラスはヘッダファイル kicad\_plugin.h で定義されます。このヘッダは全ての異なる プラグインクラスの宣言に含まれなければなりません; 例としてヘッダファイル 3d\_plugin.h で宣言された 3D プ ラグインクラスを見てみましょう。これらの関数のプロトタイプは Plugin Classes内で簡潔に記述されています。 API は pluginldr.cpp で定義されているようにベースプラグインローダーによって提供されます。

ベース KiCad プラグインヘッダで要求される関数を理解するには、ベースプラグインローダークラスで何が起 こるのか調べる必要があります。プラグインローダークラスは読み[込まれるプラグ](#page-4-2)インのフルパスを引数とする virtual 関数 Open() を宣言します。特定のプラグインクラスローダーでの `Open()` 関数の実装では、ベースプラ グインローダーの protected 関数 open() を呼び出します; このベース open() 関数は要求された基本的なプラグイ ンの関数それぞれのアドレスを見つけようとします; 各関数のアドレスが取得されると、いくつかのチェックが実 行されます:

- 1. プラグイン GetKicadPluginClass() が呼び出されると、プラグインローダーが提供するプラグインクラス文 字列との比較が行われます; もしこれらの文字列が一致しなければ、開かれたプラグインはこのプラグインロ ーダーインスタンス向けのものではありません。
- 2. プラグイン GetClassVersion() はプラグインが実装しているプラグインクラス API Version を取得するため に呼び出されます。
- 3. プラグインローダー virtual 関数 GetLoaderVersion() はローダーが実装しているプラグインクラス API Version を取得するために呼び出されます。
- 4. プラグインとローダーが報告するプラグインクラス API Version は同じメジャーバージョン番号を持ってい る必要があります。もし違っていれば互換性はないと考えられます。これは最も基本的なバージョンのテス トで、ベースプラグインローダーによって強制的に実行されます。
- 5. プラグイン CheckClassVersion() はプラグインローダーのプラグインクラス API Version information を呼 び出します; もしプラグインが与えられたバージョンをサポートしていれば、成功を意味する true が返りま す。成功した場合、ローダーは GetKicadPluginName() と GetPluginVersion() の結果を基に PluginInfo 文 字列を作成し、plugin loading procedure がプラグインローダーの Open() 実装部の中で続けて実行されます。

### **3.1.2 API: 3D** プラグインクラス

3D プラグインクラスはヘッダファイル 3d\_plugin.h で宣言されており、Plugin Class: PLUGIN\_3D 内で記述さ れるような必要とされるプラグイン関数を拡張します。対応するプラグインローダーは pluginldr3D.cpp 内で定 義され、ローダーは要求された API 関数に加えて public 関数を提供します。

/\* b'' フ b''b'' ル b'' b'' パ b''b'' ス b'' "aFullFileName" b'' で b''b'' 指 [b''b''](#page-5-1) 定 b''b'' さ b''b'' れ b''b'' た b''b'' プ b''b'' ラ b''b'' グ b''b'' イ b''b'' ン b''b'' を b''b'' 開 b''b'' く b'' \*/ bool Open( const wxString& aFullFileName );

/\* b'' 現 b''b'' 在 b''b'' 開 b''b'' か b''b'' れ b''b'' て b''b'' い b''b'' る b''b'' プ b''b'' ラ b''b'' グ b''b'' イ b''b'' ン b''b'' を b''b'' 閉 b''b'' じ b''b'' る b'' \*/

void Close( void );

/\* b'' こ b''b'' の b''b'' プ b''b'' ラ b''b'' グ b''b'' イ b''b'' ン b'' b'' ロ b''b'' ー b''b'' ダ b''b'' ー b''b'' が b''b'' 提 b''b'' 供 b''b'' す b''b'' る b'' b'' プ b''b'' ラ b''b'' グ b''b'' イ b''b'' ン b'' b'' ク b''b'' ラ b''b'' ス b'' API Version b'' を b''b'' 取 b''b'' 得 b''b'' す b''b'' る b'' \*/ void GetLoaderVersion( unsigned char\* Major , unsigned char\* Minor , unsigned char\* Revision, unsigned char\* Patch ) const; 要求された 3D プラグインクラス関数は、以下の関数を経由して公開されます: /\* b'' プ b''b'' ラ b''b'' グ b''b'' イ b''b'' ン b'' b'' ク b''b'' ラ b''b'' ス b''b'' を b''b'' 返 b''b'' す b''b''。b''b'' プ b''b'' ラ b''b'' グ b''b'' イ b''b'' ン b''b'' が b''b'' 読 b''b'' み b''b'' 込 b''b'' ま b''b'' れ b''b'' て b''b'' い b''b'' な b''b'' け b''b'' れ b''b'' ば  $b'$  '  $b''$  '  $\frac{3}{2}$   $b''$  '  $b''$  '  $b''$  '  $b''$  '  $b''$  '  $b''$  '  $b''$  '  $b''$  '  $b''$  '  $b''$  '  $b''$  '  $b''$  '  $b''$  '  $b''$  '  $b''$  '  $b''$  '  $b''$  '  $b''$  '  $b''$  '  $b''$  '  $b''$  '  $b''$  '  $b''$  '  $b''$  '  $b''$  '  $b''$  '  $b''$  '  $b''$  ' char const\* GetKicadPluginClass( void ); /\* b'' プ b''b'' ラ b''b'' グ b''b'' イ b''b'' ン b''b'' が b''b'' 読 b''b'' み b''b'' 込 b''b'' ま b''b'' れ b''b'' て b''b'' い b''b'' な b''b'' け b''b'' れ b''b'' ば b'' false b'' を b''b'' 返 b''b'' す b'' \*/ bool GetClassVersion( unsigned char\* Major, unsigned char\* Minor, unsigned char\* Patch, unsigned char\* Revision ); /\* b'' ク b''b'' ラ b''b'' ス b''b'' の b''b'' バ b''b'' ー b''b'' ジ b''b'' ョ b''b'' ン b'' b'' チ b''b'' ェ b''b'' ッ b''b'' ク b''b'' が b''b'' 失 b''b'' 敗 b''b'' ま b''b'' た b''b'' は b''b'' プ b''b'' ラ b''b'' グ b''b'' イ b''b'' ン b''b'' が b''b'' 読 b''b'' み b''b'' 込 b''b'' ま b''b'' れ b''b'' て b''b'' い b''b'' な b''b'' け b''b'' れ b''b'' ば b''b''、b''false b'' を b''b'' 返 b''b'' す b'' \*/ bool CheckClassVersion( unsigned char Major , unsigned char Minor , unsigned char Patch, unsigned char Revision ); /\* b'' プ b''b'' ラ b''b'' グ b''b'' イ b''b'' ン b''b'' 名 b''b'' を b''b'' 返 b''b'' す b''b''。 b''b'' プ b''b'' ラ b''b'' グ b''b'' イ b''b'' ン b''b'' が b''b'' 読 b''b'' み b''b'' 込 b''b'' ま b''b'' れ b''b'' て b''b'' い b''b'' な b''b'' け b''b'' れ b''b'' ば b'' NULL \*/ const char\* GetKicadPluginName( void ); /\* b'' プ b''b'' ラ b''b'' グ b''b'' イ b''b'' ン b''b'' が b''b'' 読 b''b'' み b''b'' 込 b''b'' ま b''b'' れ b''b'' て b''b'' い b''b'' な b''b'' い b''b'' 場 b''b'' 合 b''b''、b''false b'' を b''b'' 返 b''b'' す b''b''。b''b'' こ b''b'' れ b''b'' 以 b''b'' 外 b''b'' は b''b''、b'' b'' 引 b''b'' 数 b''b'' は b'' GetPluginVersion() b'' の b''b'' 戻 b''b'' り b''b'' 値 b''b'' に b''b'' 含 b''b'' ま b''b'' れ b''b'' る b'' \*/ bool GetVersion( unsigned char\* Major , unsigned char\* Minor , unsigned char\* Patch, unsigned char\* Revision ); /\* b'' プ b''b'' ラ b''b'' グ b''b'' イ b''b'' ン b''b'' が b''b'' 読 b''b'' み b''b'' 込 b''b'' ま b''b'' れ b''b'' て b''b'' い b''b'' な b''b'' い b''b'' 場 b''b'' 合 b''b''、b''b'' 空 b''b'' 文 b''b'' 字 b''b'' 列 b''b'' を b'' aPluginInfo b'' に b''b'' セ b''b'' ッ b''b'' ト b''b'' す b''b'' る b''b''。b'' b'' こ b''b'' れ b''b'' 以 b''b'' 外 b''b'' は b''b''、b''b'' 下 b''b'' 記 b''b'' フ b''b'' ォ b''b'' ー b''b'' ム b''b'' の b''b'' 文 b''b'' 字 b''b'' 列 b''b'' が b'' aPluginInfo b'' に b''b'' セ b''b'' ッ b''b'' ト b''b'' さ b''b'' れ b''b'' る b'': [NAME]:[MAJOR].[MINOR].[PATCH].[REVISION] b'' こ b''b'' こ b''b'' で b'' NAME = name provided by GetKicadPluginClass() MAJOR , MINOR , PATCH , REVISION = version information from GetPluginVersion()

\*/

void GetPluginInfo( std::string& aPluginInfo );

典型的な状況では、ユーザーは以下のような使い方をするでしょう:

- 1. KICAD PLUGIN LDR 3D のインスタンスを作成する。
- 2. 特定のプラグインを読み込むために Open( "/path/to/myplugin.so" ) を呼ぶ。望み通りのプラグインが読 み込まれたかどうか確かめるためには、戻り値をチェックする必要がある。
- 3. KICAD\_PLUGIN\_LDR\_3D で公開されているような、何れかの 3D プラグインクラスコールを呼ぶ。
- 4. プラグインを閉じる (リンクを外す) ために Close() を呼ぶ。
- 5. KICAD PLUGIN LDR 3D インスタンスを破棄する。

## **3.2** シーングラフクラス **API**

シーングラフクラス API はヘッダファイル ifsg\_all.h とそれに含まれるヘッダで定義されています。この API は、ifsg\_api.h で定義されている名前空間 S3D にある幾つかのヘルパールーチンと ifsg\_\*.h ヘッダ各種で定義 されているラッパークラスからなっています; ラッパーは、VRML2.0 のスタティックシーングラフと互換があるシ ーングラフ構造体をまとめたものである、下層のシーングラフクラスをサポートします。ヘッダ、構造体、クラス およびその public 関数は次の通りです:

**sg\_version.h**

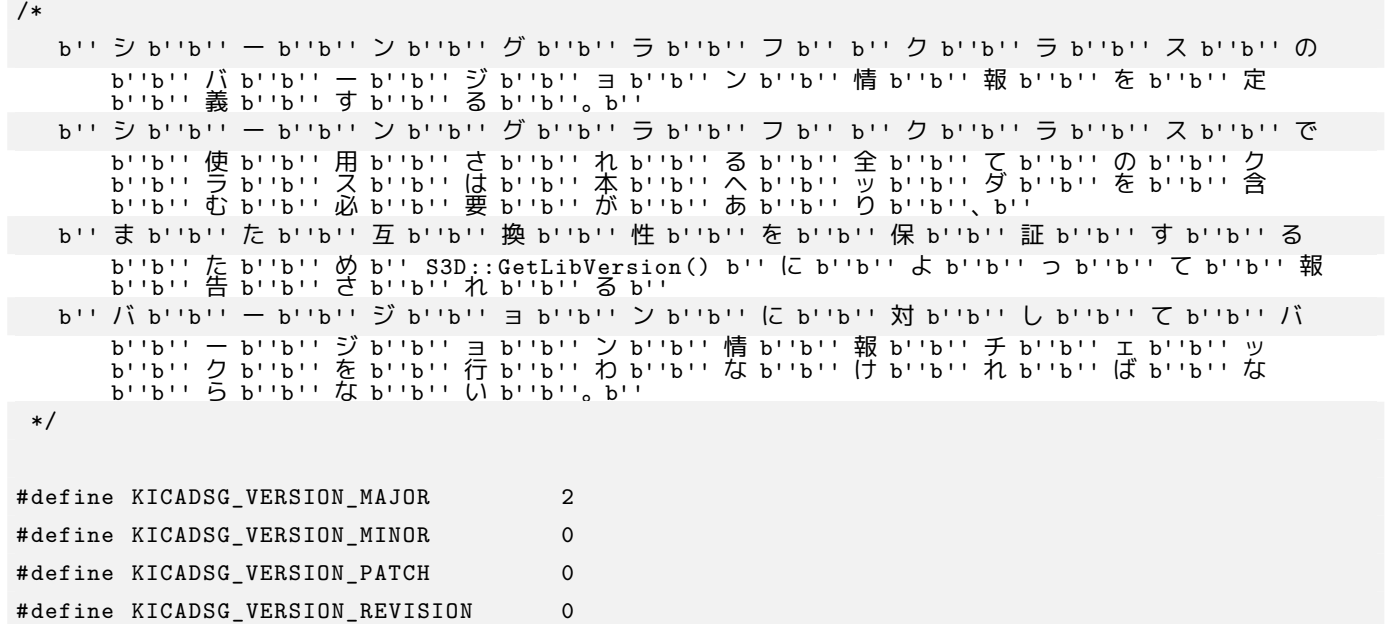

### **sg\_types.h**

/\*

b'' シ b''b'' ー b''b'' ン b''b'' グ b''b'' ラ b''b'' フ b'' b'' ク b''b'' ラ b''b'' ス b'' b'' タ b''b'' イ b''b'' プ b''b'' を b''b'' 定 b''b'' 義 b''b'' す b''b'' る b''; b'' こ b''b'' れ b''b'' ら b''b'' の b''b'' タ b''b'' イ b''b'' プ b''b'' は b''

```
VRML2.0 b'' ノ b''b'' ー b''b'' ド b'' b'' タ b''b'' イ b''b'' プ b''b'' と b''b'' 密 b''b'' 接
       b''b'' な b''b'' 関 b''b'' 係 b''b'' が b''b'' あ b''b'' る b''b''。b''
 */
namespace S3D
{
    enum SGTYPES
    {
        SGTYPE_TRANSFORM = 0,
        SGTYPE_APPEARANCE ,
        SGTYPE_COLORS ,
        SGTYPE_COLORINDEX ,
        SGTYPE_FACESET ,
        SGTYPE_COORDS ,
        SGTYPE COORDINDEX,
        SGTYPE NORMALS,
        SGTYPE_SHAPE ,
        SGTYPE_END
    };
};
```
sg\_base.h ヘッダはシーングラフクラスで使われる基本的なデータ型の宣言を含んでいる。

**sg\_base.h**

```
/*
   b'' こ b''b'' れ b''b'' は b''b''、b''b'' 各 b''b'' 色 b''b'' が b''b'' 範 b''b'' 囲
       b'' [0..1] b'' の b''b'' 数 b''b'' を b''b'' 持 b''b'' つ b''
    VRML2.0 RGB b'' モ b''b'' デ b''b'' ル b''b'' と b''b'' 同 b''b'' 等 b''b'' な b'' RGB
   b'' 色 b''b'' モ b''b'' デ b''b'' ル b''b'' で b''b'' あ b''b'' る b''b''。b''
*/
class SGCOLOR
{
public:
   SGCOLOR();
    SGCOLOR( float aRVal, float aGVal, float aBVal );
   void GetColor( float& aRedVal , float& aGreenVal , float& aBlueVal ) const;
   void GetColor( SGCOLOR& aColor ) const;
   void GetColor( SGCOLOR* aColor ) const;
   bool SetColor( float aRedVal , float aGreenVal , float aBlueVal );
   bool SetColor( const SGCOLOR& aColor );
   bool SetColor( const SGCOLOR* aColor );
};
class SGPOINT
{
```

```
public:
    double x;
    double y;
    double z;
public:
    SGPOINT();
    SGPOINT ( double aXVal, double aYVal, double aZVal );
    void GetPoint( double& aXVal , double& aYVal , double& aZVal );
    void GetPoint( SGPOINT& aPoint );
    void GetPoint( SGPOINT* aPoint );
    void SetPoint ( double aXVal, double aYVal, double aZVal );
    void SetPoint( const SGPOINT& aPoint );
};
/*
    SGVECTOR b'' は b''b'' 点 b''b'' と b''b'' 同 b''b'' じ b''b'' く b''b'' 3 b''b'' つ b''b'' の
        b''b'' 成 b''b'' 分 b'' (x,y,z) b'' を b''b'' 持 b''b'' っ b''b'' て b''b'' い b''b'' ま
        b''b'' す b''; b'' し b''b'' か b''b'' し b''b'' な b''b'' が b''b'' ら b''
    b'' ベ b''b'' ク b''b'' ト b''b'' ル b''b'' は b''b'' 保 b''b'' 存 b''b'' さ b''b'' れ b''b'' た
        b''b'' 値 b''b'' が b''b'' 正 b''b'' 規 b''b'' 化 b''b'' さ b''b'' れ b''b'' て b''b'' い
        b''b'' る b''b'' こ b''b'' と b''b'' が b''b'' 保 b''b'' 証 b''b'' さ b''b'' れ b''b'' て
        b''b'' お b''b'' り b''b''、 b''
    b'' 成 b''b'' 分 b''b'' の b''b'' 値 b''b'' を b''b'' 直 b''b'' 接 b''b'' 操 b''b'' 作 b''b'' で
        b''b'' き b''b'' な b''b'' い b''b'' よ b''b'' う b''b'' に b''b'' な b''b'' っ b''b'' て
b''b'' い b''b'' ま b''b'' す b''b''。b''
 */
class SGVECTOR
{
public:
    SGVECTOR();
    SGVECTOR( double aXVal, double aYVal, double aZVal );
    void GetVector( double& aXVal , double& aYVal , double& aZVal ) const;
    void SetVector( double aXVal, double aYVal, double aZVal );
    void SetVector( const SGVECTOR& aVector );
    SGVECTOR& operator=( const SGVECTOR& source );
};
```
IFSG\_NODE クラスは全てのシーングラフノードの基本クラスです。全てのシーングラフオブジェクトはこのクラス の public 関数として実装されますが、いくつかのケースでは、ある関数は特定のクラスでは意味がないかも知れま せん。

**ifsg\_node.h**

class IFSG\_NODE {

```
public:
    IFSG_NODE();
    virtual ~IFSG_NODE();
    /**
    * Destroy b'' 関 b''b'' 数 b''
     * b'' こ b''b'' の b''b'' ラ b''b'' ッ b''b'' パ b''b'' ー b''b'' で b''b'' 保 b''b'' 持 b''b'' さ
         b''b'' れ b''b'' て b''b'' い b''b'' る b''b'' シ b''b'' ー b''b'' ン b''b'' グ b''b'' ラ
         b''b'' フ b'' b'' オ b''b'' ブ b''b'' ジ b''b'' ェ b''b'' ク b''b'' ト b''b'' を b''b'' 削
b''b'' 除 b''b'' す b''b'' る b''
     */
    void Destroy( void );
    /**
     * Attach b'' 関 b''b'' 数 b''
     * b'' こ b''b'' の b''b'' ラ b''b'' ッ b''b'' パ b''b'' ー b''b'' に b'' SGNODE* b'' を b''b'' 関
         b''b'' 連 b''b'' 付 b''b'' け b''b'' る b''
     */
    virtual bool Attach( SGNODE* aNode ) = 0;
    /**
     * NewNode b'' 関 b''b'' 数 b''
     * b'' こ b''b'' の b''b'' ラ b''b'' ッ b''b'' パ b''b'' ー b''b'' に b''b'' 関 b''b'' 連 b''b'' 付
         b''b'' け b''b'' る b''b'' 新 b''b'' し b''b'' い b''b'' ノ b''b'' ー b''b'' ド b''b'' を
         b''b'' 作 b''b'' 成 b''b'' す b''b'' る b''
     */
    virtual bool NewNode( SGNODE* aParent ) = 0;
    virtual bool NewNode( IFSG_NODE& aParent ) = 0;
    /**
     * GetRawPtr() b'' 関 b''b'' 数 b''
     * b'' 元 b''b'' 々 b''b'' の b''b'' 内 b''b'' 部 b'' SGNODE b'' ポ b''b'' イ b''b'' ン b''b'' タ
        b''b'' を b''b'' 返 b''b'' す b''
     */
    SGNODE* GetRawPtr( void );
    /**
     * GetNodeType b'' 関 b''b'' 数 b''
     * b'' こ b''b'' の b''b'' ノ b''b'' ー b''b'' ド b'' b'' イ b''b'' ン b''b'' ス b''b'' タ b''b'' ン
         b''b'' ス b''b'' の b''b'' タ b''b'' イ b''b'' プ b''b'' を b''b'' 返 b''b'' す b''
     */
    S3D::SGTYPES GetNodeType( void ) const;
    /**
     * GetParent b'' 関 b''b'' 数 b''
     * b'' こ b''b'' の b''b'' オ b''b'' ブ b''b'' ジ b''b'' ェ b''b'' ク b''b'' ト b''b'' の b''b'' 親
         b'' SGNODE b'' へ b''b'' の b''b'' ポ b''b'' イ b''b'' ン b''b'' タ b''b'' を b''b'' 返
         b''b'' す b''b''。b''
     * b'' も b''b'' し b''b'' オ b''b'' ブ b''b'' ジ b''b'' ェ b''b'' ク b''b'' ト b''b'' が b''b'' 親
         b''b'' を b''b'' 持 b''b'' っ b''b'' て b''b'' い b''b'' な b''b'' い b'' (b'' 例 b''. b'' ト
         b''b'' ッ b''b'' プ b'' b'' レ b''b'' ベ b''b'' ル b'' transform) b'' か b''b''、b''
     * b'' ラ b''b'' ッ b''b'' パ b''b'' ー b''b'' が b''b'' 現 b''b'' 在 b''b'' の b'' SGNODE b'' と
         b''b'' 関 b''b'' 連 b''b'' 付 b''b'' け b''b'' ら b''b'' れ b''b'' て b''b'' い b''b'' な
```

```
b''b'' い b''b'' 場 b''b'' 合 b''b'' は b'' NULL
 */
SGNODE* GetParent( void ) const;
/**
 * SetParent b'' 関 b''b'' 数 b''
 * b'' こ b''b'' の b''b'' オ b''b'' ブ b''b'' ジ b''b'' ェ b''b'' ク b''b'' ト b''b'' の b''b'' 親
    b'' SGNODE b'' を b''b'' セ b''b'' ッ b''b'' ト b''b'' す b''b'' る b''b''。b''
 *
 * @param aParent [in] b'' は b''b'' セ b''b'' ッ b''b'' ト b''b'' し b''b'' た b''b'' い
    b''b'' 親 b''b'' ノ b''b'' ー b''b'' ド b''
 * @return b'' 関 b''b'' 数 b''b'' が b''b'' 成 b''b'' 功 b''b'' し b''b'' た b''b'' 場 b''b'' 合
    b''b'' は b'' true; b'' 与 b''b'' え b''b'' ら b''b'' れ b''b'' た b''
 * b'' ノ b''b'' ー b''b'' ド b''b'' が b''b'' 派 b''b'' 生 b''b'' オ b''b'' ブ b''b'' ジ b''b'' ェ
     b''b'' ク b''b'' ト b''b'' へ b''b'' の b''b'' ペ b''b'' ア b''b'' レ b''b'' ン b''b'' ト
b''b'' を b''b'' 許 b''b'' さ b''b'' れ b''b'' て b''
 * b'' い b''b'' な b''b'' い b''b'' 場 b''b'' 合 b''b'' は b'' false
 */
bool SetParent( SGNODE* aParent );
/**
* GetNodeTypeName b'' 関 b''b'' 数 b''
 * b'' ノ b''b'' ー b''b'' ド b'' b'' タ b''b'' イ b''b'' プ b''b'' を b''b'' 表 b''b'' す b''b'' テ
    b''b'' キ b''b'' ス b''b'' ト b''b'' を b''b'' 返 b''b'' す b''b''。b''
 * b'' も b''b'' し b''b'' 何 b''b'' 故 b''b'' か b''b'' ノ b''b'' ー b''b'' ド b''b'' が b''b'' 無
     b''b'' 効 b''b'' な b''b'' タ b''b'' イ b''b'' プ b''b'' で b''b'' あ b''b'' れ b''b'' ば
b'' NULL
 */
const char * GetNodeTypeName( S3D::SGTYPES aNodeType ) const;
/**
 * AddRefNode b'' 関 b''b'' 数 b''
 * b'' こ b''b'' の b''b'' ノ b''b'' ー b''b'' ド b''b'' が b''b'' 所 b''b'' 有 b''b'' し b''b'' て
     b''b'' い b''b'' な b''b'' い b'' (b'' 子 b''b'' ノ b''b'' ー b''b'' ド b''b'' で b''b'' は
     b''b'' な b''b'' い b'')
 * b'' 既 b''b'' 存 b''b'' ノ b''b'' ー b''b'' ド b''b'' へ b''b'' の b''b'' 参 b''b'' 照 b''b'' を
    b''b'' 追 b''b'' 加 b''b'' す b''b'' る b''b''。b''
 *
 * @return b'' 成 b''b'' 功 b''b'' し b''b'' た b''b'' 場 b''b'' 合 b''b'' は b'' true
 */
bool AddRefNode( SGNODE* aNode );
bool AddRefNode( IFSG_NODE& aNode );
/**
* AddChildNode b'' 関 b''b'' 数 b''
 * b'' こ b''b'' の b''b'' ノ b''b'' ー b''b'' ド b''b'' が b''b'' 所 b''b'' 有 b''b'' す b''b'' る
     b''b'' 子 b''b'' ノ b''b'' ー b''b'' ド b''b'' と b''b'' し b''b'' て b''b'' 追 b''b'' 加
     b''b'' す b''b'' る b''b''。b''
 *
 * @return b'' 成 b''b'' 功 b''b'' し b''b'' た b''b'' 場 b''b'' 合 b''b'' は b'' true
 */
bool AddChildNode( SGNODE* aNode );
bool AddChildNode( IFSG_NODE& aNode );
```
};

IFSG\_TRANSFORM は VRML2.0 Transform ノードと同等です; これは、子ノード IFSG\_SHAPE と IFSG\_TRANSFORM および参照ノード IFSG\_SHAPE と IFSG\_TRANSFORM を大量に含んでいます。有効なシーングラフは、ルー トに単一の IFSG\_TRANSFORM オブジェクトを持っている必要があります。

**ifsg\_transform.h**

```
/**
 * IFSG_TRANSFORM b'' ク b''b'' ラ b''b'' ス b''
 * VRML b'' 互 b''b'' 換 b'' TRANSFORM b'' ブ b''b'' ロ b''b'' ッ b''b'' ク b'' b'' ク b''b'' ラ
     b''b'' ス b'' SCENEGRAPH b'' の b''b'' ラ b''b'' ッ b''b'' パ b''b'' ー b''
 */
class IFSG_TRANSFORM : public IFSG_NODE
{
public:
    IFSG TRANSFORM( bool create );
    IFSG_TRANSFORM( SGNODE* aParent );
    bool SetScaleOrientation( const SGVECTOR& aScaleAxis , double aAngle );
    bool SetRotation( const SGVECTOR& aRotationAxis , double aAngle );
    bool SetScale( const SGPOINT& aScale );
    bool SetScale( double aScale );
    bool SetCenter( const SGPOINT& aCenter );
    bool SetTranslation( const SGPOINT& aTranslation );
    /* b'' い b''b'' く b''b'' つ b''b'' か b''b'' の b''b'' ベ b''b'' ー b''b'' ス b'' b'' ク b''b'' ラ
        b''b'' ス b''b'' 関 b''b'' 数 b''b'' は b''b'' こ b''b'' こ b''b'' に b''b'' あ b''b'' り
b''b'' ま b''b'' せ b''b'' ん b'' */
};
```
IFSG\_SHAPE は VRML2.0 シェイプノードと同等です; これは、単独の子ノードあるいは参照ノード FACESET を含 んでいる必要があります。また、単独の子ノードあるいは参照ノード APPEARANCE を含んでいても構いません。

**ifsg\_shape.h**

```
/**
 * IFSG_SHAPE b'' ク b''b'' ラ b''b'' ス b''
* SGSHAPE b'' ク b''b'' ラ b''b'' ス b''b'' の b''b'' ラ b''b'' ッ b''b'' パ b''b'' ー b''
 */
class IFSG_SHAPE : public IFSG_NODE
{
public:
    IFSG_SHAPE( bool create );
    IFSG_SHAPE( SGNODE* aParent );
    IFSG_SHAPE( IFSG_NODE& aParent );
    /* b'' い b''b'' く b''b'' つ b''b'' か b''b'' の b''b'' ベ b''b'' ー b''b'' ス b'' b'' ク b''b'' ラ
        b''b'' ス b''b'' 関 b''b'' 数 b''b'' は b''b'' こ b''b'' こ b''b'' に b''b'' あ b''b'' り
b''b'' ま b''b'' せ b''b'' ん b'' */
```
};

```
ifsg_appearance.h
class IFSG_APPEARANCE : public IFSG_NODE
{
public:
    IFSG_APPEARANCE( bool create );
    IFSG_APPEARANCE( SGNODE* aParent );
    IFSG_APPEARANCE( IFSG_NODE& aParent );
    bool SetEmissive( float aRVal , float aGVal , float aBVal );
    bool SetEmissive( const SGCOLOR* aRGBColor );
    bool SetEmissive( const SGCOLOR& aRGBColor );
```
IFSG\_APPEARANCE は VRML2.0 Appearance ノードと同等です。しかしながら、今のところ Material ノードを含ん

```
bool SetDiffuse( float aRVal, float aGVal, float aBVal );
bool SetDiffuse( const SGCOLOR* aRGBColor );
bool SetDiffuse( const SGCOLOR& aRGBColor );
```

```
bool SetSpecular( float aRVal, float aGVal, float aBVal);
bool SetSpecular( const SGCOLOR* aRGBColor );
bool SetSpecular( const SGCOLOR& aRGBColor );
```

```
bool SetAmbient (float aRVal, float aGVal, float aBVal);
bool SetAmbient( const SGCOLOR* aRGBColor );
bool SetAmbient( const SGCOLOR& aRGBColor );
```

```
bool SetShininess( float aShininess );
bool SetTransparency( float aTransparency );
```
だ Appearance ノードと同じ意味しか持っていません。

```
/* b'' い b''b'' く b''b'' つ b''b'' か b''b'' の b''b'' ベ b''b'' ー b''b'' ス b'' b'' ク b''b'' ラ
    b''b'' ス b''b'' 関 b''b'' 数 b''b'' は b''b'' こ b''b'' こ b''b'' に b''b'' あ b''b'' り
b''b'' ま b''b'' せ b''b'' ん b'' */
```

```
/* b'' 以 b''b'' 下 b''b'' の b''b'' 関 b''b'' 数 b''b'' は b'' appearance b'' ノ b''b'' ー
   b''b'' ド b''b'' で b''b'' は b''b'' 意 b''b'' 味 b''b'' が b''b'' あ b''b'' り b''b'' ま
   b''b'' せ b''b'' ん b''b''。b''
  b'' ま b''b'' た b''b''、b''b'' 常 b''b'' に b''b'' 失 b''b'' 敗 b''b'' を b''b'' 表 b''b'' す
```

```
b''b'' コ b''b'' ー b''b'' ド b''b'' を b''b'' 返 b''b'' し b''b'' ま b''b'' す b''b''。
```

```
bool AddRefNode( SGNODE* aNode );
   bool AddRefNode( IFSG_NODE& aNode );
   bool AddChildNode( SGNODE* aNode );
   bool AddChildNode( IFSG_NODE& aNode );
*/
```

```
};
```
IFSG\_FACESET は IndexedFaceSet ノードを含んだ VRML2.0 Geometry ノードと同等です。これは、単独の子ノード あるいは参照ノード COORDS、単独の子ノード COORDINDEX、単独の子ノードあるいは参照ノード NORMALS を含んでいる必要があります。さらに、単独の子ノードあるいは参照ノード COLORS を含んでいても構いません。 ユーザーが面に法線を配置できるように、単純化された法線を計算する関数が用意されています。VRML2.0 同等 と異なっている部分は次のとおりです:

- 1. 法線は常に頂点毎である。
- 2. 色は常に頂点毎である。
- 3. 座標値の集合は三角形の面だけを記述しなければならない。

**ifsg\_faceset.h**

```
/**
 * IFSG_FACESET b'' ク b''b'' ラ b''b'' ス b''
 * SGFACESET b'' ク b''b'' ラ b''b'' ス b''b'' の b''b'' ラ b''b'' ッ b''b'' パ b''b'' ー b''
 */
class IFSG_FACESET : public IFSG_NODE
{
public:
    IFSG_FACESET( bool create );
    IFSG_FACESET( SGNODE* aParent );
    IFSG_FACESET( IFSG_NODE& aParent );
    bool CalcNormals( SGNODE** aPtr );
    /* b'' い b''b'' く b''b'' つ b''b'' か b''b'' の b''b'' ベ b''b'' ー b''b'' ス b'' b'' ク b''b'' ラ
        b''b'' ス b''b'' 関 b''b'' 数 b''b'' は b''b'' こ b''b'' こ b''b'' に b''b'' あ b''b'' り
b''b'' ま b''b'' せ b''b'' ん b'' */
};
```
**ifsg\_coords.h**

```
/**
 * IFSG_COORDS b'' ク b''b'' ラ b''b'' ス b''
* SGCOORDS b'' の b''b'' ラ b''b'' ッ b''b'' パ b''b'' ー b''
 */
class IFSG_COORDS : public IFSG_NODE
{
public:
   IFSG_COORDS( bool create );
    IFSG COORDS( SGNODE* aParent );
    IFSG COORDS( IFSG NODE& aParent );
    bool GetCoordsList( size_t& aListSize , SGPOINT*& aCoordsList );
    bool SetCoordsList( size_t aListSize , const SGPOINT* aCoordsList );
    bool AddCoord( double aXValue , double aYValue , double aZValue );
```

```
bool AddCoord( const SGPOINT& aPoint );
    /* b'' い b''b'' く b''b'' つ b''b'' か b''b'' の b''b'' ベ b''b'' ー b''b'' ス b'' b'' ク b''b'' ラ
        b''b'' ス b''b'' 関 b''b'' 数 b''b'' は b''b'' こ b''b'' こ b''b'' に b''b'' あ b''b'' り
b''b'' ま b''b'' せ b''b'' ん b'' */
    /* b'' 以 b''b'' 下 b''b'' の b''b'' 関 b''b'' 数 b''b'' は b'' coords b'' ノ b''b'' ー b''b'' ド
        b''b'' で b''b'' は b''b'' 意 b''b'' 味 b''b'' が b''b'' あ b''b'' り b''b'' ま b''b'' せ
b''b'' ん b''b''。b''
       b'' ま b''b'' た b''b''、b''b'' 常 b''b'' に b''b'' 失 b''b'' 敗 b''b'' を b''b'' 表 b''b'' す
           b''b'' コ b''b'' ー b''b'' ド b''b'' を b''b'' 返 b''b'' し b''b'' ま b''b'' す b''b''。
        bool AddRefNode( SGNODE* aNode );
        bool AddRefNode( IFSG_NODE& aNode );
        bool AddChildNode( SGNODE* aNode );
        bool AddChildNode( IFSG_NODE& aNode );
     */
};
```
IFSG\_COORDINDEX は三角形の面のみを記述しなければならない点を除いて VRML2.0 coordIdx[] set と同等です。こ れは座標値の合計数が3で割り切れることを意味しています。

**ifsg\_coordindex.h**

```
/**
 * IFSG_COORDINDEX b'' ク b''b'' ラ b''b'' ス b''
 * SGCOORDINDEX b'' の b''b'' ラ b''b'' ッ b''b'' パ b''b'' ー b''
 */
class IFSG_COORDINDEX : public IFSG_INDEX
{
public:
   IFSG_COORDINDEX( bool create );
   IFSG_COORDINDEX( SGNODE* aParent );
    IFSG_COORDINDEX( IFSG_NODE& aParent );
   bool GetIndices( size_t& nIndices , int*& aIndexList );
   bool SetIndices( size_t nIndices , int* aIndexList );
    bool AddIndex( int aIndex );
    /* b'' い b''b'' く b''b'' つ b''b'' か b''b'' の b''b'' ベ b''b'' ー b''b'' ス b'' b'' ク b''b'' ラ
        b''b'' ス b''b'' 関 b''b'' 数 b''b'' は b''b'' こ b''b'' こ b''b'' に b''b'' あ b''b'' り
b''b'' ま b''b'' せ b''b'' ん b'' */
    /* b'' 以 b''b'' 下 b''b'' の b''b'' 関 b''b'' 数 b''b'' は b'' coordindex b'' ノ b''b'' ー
        b''b'' ド b''b'' で b''b'' は b''b'' 意 b''b'' 味 b''b'' が b''b'' あ b''b'' り b''b'' ま
        b''b'' せ b''b'' ん b''b''。b''
       b'' ま b''b'' た b''b''、b''b'' 常 b''b'' に b''b'' 失 b''b'' 敗 b''b'' を b''b'' 表 b''b'' す
           b''b'' コ b''b'' ー b''b'' ド b''b'' を b''b'' 返 b''b'' し b''b'' ま b''b'' す b''b''。
        bool AddRefNode( SGNODE* aNode );
        bool AddRefNode( IFSG_NODE& aNode );
```

```
bool AddChildNode( SGNODE* aNode );
        bool AddChildNode( IFSG_NODE& aNode );
     */
};
```

```
IFSG_NORMALS は VRML2.0 Normals ノードと同等です。
```
**ifsg\_normals.h**

```
/**
 * IFSG_NORMALS b'' ク b''b'' ラ b''b'' ス b''
 * SGNORMALS b'' ク b''b'' ラ b''b'' ス b''b'' の b''b'' ラ b''b'' ッ b''b'' パ b''b'' ー b''
 */
class IFSG_NORMALS : public IFSG_NODE
{
public:
    IFSG_NORMALS( bool create );
    IFSG_NORMALS( SGNODE* aParent );
    IFSG_NORMALS( IFSG_NODE& aParent );
    bool GetNormalList( size_t& aListSize , SGVECTOR*& aNormalList );
    bool SetNormalList( size_t aListSize , const SGVECTOR* aNormalList );
    bool AddNormal( double aXValue , double aYValue , double aZValue );
    bool AddNormal( const SGVECTOR& aNormal );
    /* b'' い b''b'' く b''b'' つ b''b'' か b''b'' の b''b'' ベ b''b'' ー b''b'' ス b'' b'' ク b''b'' ラ
        b''b'' ス b''b'' 関 b''b'' 数 b''b'' は b''b'' こ b''b'' こ b''b'' に b''b'' あ b''b'' り
b''b'' ま b''b'' せ b''b'' ん b'' */
    /* b'' 以 b''b'' 下 b''b'' の b''b'' 関 b''b'' 数 b''b'' は b'' normals b'' ノ b''b'' ー b''b'' ド
        b''b'' で b''b'' は b''b'' 意 b''b'' 味 b''b'' が b''b'' あ b''b'' り b''b'' ま b''b'' せ
b''b'' ん b''b''。b''
       b'' ま b''b'' た b''b''、b''b'' 常 b''b'' に b''b'' 失 b''b'' 敗 b''b'' を b''b'' 表 b''b'' す
           b''b'' コ b''b'' ー b''b'' ド b''b'' を b''b'' 返 b''b'' し b''b'' ま b''b'' す b''b''。
        bool AddRefNode( SGNODE* aNode );
        bool AddRefNode( IFSG_NODE& aNode );
        bool AddChildNode( SGNODE* aNode );
        bool AddChildNode( IFSG_NODE& aNode );
     */
};
```
IFSG\_COLORS は VRML2.0 colors[] set と同等です。

**ifsg\_colors.h**

/\*\*

```
* IFSG_COLORS b'' ク b''b'' ラ b''b'' ス b''
```

```
* SGCOLORS b'' の b''b'' ラ b''b'' ッ b''b'' パ b''b'' ー b''
```

```
*/
```

```
class IFSG_COLORS : public IFSG_NODE
{
public:
    IFSG COLORS( bool create );
    IFSG_COLORS( SGNODE* aParent );
    IFSG_COLORS( IFSG_NODE& aParent );
    bool GetColorList( size_t& aListSize , SGCOLOR*& aColorList );
    bool SetColorList( size_t aListSize , const SGCOLOR* aColorList );
    bool AddColor( double aRedValue , double aGreenValue , double aBlueValue );
    bool AddColor( const SGCOLOR& aColor );
    /* b'' い b''b'' く b''b'' つ b''b'' か b''b'' の b''b'' ベ b''b'' ー b''b'' ス b'' b'' ク b''b'' ラ
        b''b'' ス b''b'' 関 b''b'' 数 b''b'' は b''b'' こ b''b'' こ b''b'' に b''b'' あ b''b'' り
b''b'' ま b''b'' せ b''b'' ん b'' */
    /* b'' 以 b''b'' 下 b''b'' の b''b'' 関 b''b'' 数 b''b'' は b'' normals b'' ノ b''b'' ー b''b'' ド
        b''b'' で b''b'' は b''b'' 意 b''b'' 味 b''b'' が b''b'' あ b''b'' り b''b'' ま b''b'' せ
b''b'' ん b''b''。b''
       b'' ま b''b'' た b''b''、b''b'' 常 b''b'' に b''b'' 失 b''b'' 敗 b''b'' を b''b'' 表 b''b'' す
           b''b'' コ b''b'' ー b''b'' ド b''b'' を b''b'' 返 b''b'' し b''b'' ま b''b'' す b''b''。
        bool AddRefNode( SGNODE* aNode );
        bool AddRefNode( IFSG_NODE& aNode );
        bool AddChildNode( SGNODE* aNode );
        bool AddChildNode( IFSG_NODE& aNode );
     */
};
```
残りの API 関数は、以下のように ifsg\_api.h で定義されています:

### **ifsg\_api.h**

/\*\*

```
namespace S3D
{
    /**
     * GetLibVersion b'' 関 b''b'' 数 b''b'' は b''b''、b''kicad_3dsg library b'' の b''
     * b'' バ b''b'' ー b''b'' ジ b''b'' ョ b''b'' ン b''b'' 情 b''b'' 報 b''b'' を b''b'' 取 b''b'' 得
        b''b'' す b''b'' る b''
     */
    SGLIB_API void GetLibVersion( unsigned char* Major , unsigned char* Minor ,
                                  unsigned char* Patch, unsigned char* Revision );
    // SGNODE b'' ポ b''b'' イ b''b'' ン b''b'' タ b''b'' か b''b'' ら b''b'' 情 b''b'' 報 b''b'' を
       b''b'' 得 b''b'' る b''b'' た b''b'' め b''b'' の b''b'' 関 b''b'' 数 b''
    SGLIB_API S3D::SGTYPES GetSGNodeType( SGNODE* aNode );
    SGLIB_API SGNODE* GetSGNodeParent( SGNODE* aNode );
    SGLIB_API bool AddSGNodeRef ( SGNODE* aParent, SGNODE* aChild );
    SGLIB_API bool AddSGNodeChild( SGNODE* aParent, SGNODE* aChild );
    SGLIB_API void AssociateSGNodeWrapper( SGNODE* aObject , SGNODE** aRefPtr );
```
\*/

/\*\*

\*

\*/

/\*\*

\*

\*/

/\*\*

\*

\* WriteVRML b'' 関 b''b'' 数 b''

```
KiCad プラグイン 34 / 38
     * CalcTriNorm b'' 関 b''b'' 数 b''
     * b'' 頂 b''b'' 点 b'' p1, p2, p3 b'' で b''b'' 表 b''b'' さ b''b'' れ b''b'' る b''b'' 三
         b''b'' 角 b''b'' 形 b''b'' の b''b'' 法 b''b'' 線 b''b'' ベ b''b'' ク b''b'' ト b''b'' ル
         b''b'' を b''b'' 返 b''b'' す b''
    SGLIB_API SGVECTOR CalcTriNorm( const SGPOINT& p1, const SGPOINT& p2, const SGPOINT& p3 ←-
         );
     * WriteCache b'' 関 b''b'' 数 b''
     * b'' バ b''b'' イ b''b'' ナ b''b'' リ b'' b'' キ b''b'' ャ b''b'' ッ b''b'' シ b''b'' ュ
         b'' b'' フ b''b'' ァ b''b'' イ b''b'' ル b''b'' へ b'' SGNODE b'' ツ b''b'' リ b''b'' ー
b''b'' を b''b'' 書 b''b'' き b''b'' 込 b''b'' む b''
     * @param aFileName b'' 書 b''b'' き b''b'' 込 b''b'' ま b''b'' れ b''b'' る b''b'' フ b''b'' ァ
         b''b'' イ b''b'' ル b''b'' 名 b''
     * @param overwrite b'' 既 b''b'' 存 b''b'' の b''b'' フ b''b'' ァ b''b'' イ b''b'' ル b''b'' へ
         b''b'' 上 b''b'' 書 b''b'' き b''b'' す b''b'' る b''b'' た b''b'' め b''b'' に b''b'' は
         b'' true b'' を b''b'' セ b''b'' ッ b''b'' ト b''b'' し b''b'' な b''b'' け b''b'' れ b''b''
         - b'' true b''を b''b'' セ b''b'' "ッ b''b'' ト<br>ば b''b'' な b''b'' ら b''b'' な b''b'' い b''
     * @param aNode b'' 書 b''b'' き b''b'' 込 b''b'' ま b''b'' れ b''b'' る b''b'' ノ b''b'' ー
         b''b'' ド b'' ש'' ツ ש''b'' リ ש''b'' ー ש''b'' 内 ש''b'' に ש''b'' あ ש''b'' る ש''b'' ノ<br>''b'' ー ש 'b'' ド ש''b'' の ש''b'' い ש' ず ש''b'' れ ש''b'' か ש''
     * @return b'' 成 b''b'' 功 b''b'' し b''b'' た b''b'' 場 b''b'' 合 b''b'' は b'' true
    SGLIB_API bool WriteCache( const char* aFileName , bool overwrite , SGNODE* aNode ,
        const char* aPluginInfo );
     * ReadCache b'' 関 b''b'' 数 b''
     * b'' バ b''b'' イ b''b'' ナ b''b'' リ b'' b'' キ b''b'' ャ b''b'' ッ b''b'' シ b''b'' ュ
         b'' b'' フ b''b'' ァ b''b'' イ b''b'' ル b''b'' を b''b'' 読 b''b'' み b''b'' 込 b''b'' み
         b''b''、b''SGNODE b'' ツ b''b'' リ b''b'' ー b''b'' を b''b'' 作 b''b'' 成 b''b'' す b''b'' る
b''
     * @param aFileName b'' 読 b''b'' み b''b'' 込 b''b'' ま b''b'' れ b''b'' る b''b'' バ b''b'' イ
         b''b'' ナ b''b'' リ b'' b'' キ b''b'' ャ b''b'' ッ b''b'' シ b''b'' ュ b'' b'' フ b''b'' ァ
         b''b'' イ b''b'' ル b''b'' 名 b''
     * @return b'' 失 b''b'' 敗 b''b'' し b''b'' た b''b'' 場 b''b'' 合 b''b'' は b'' NULLb ''、b''b''
         成 b''b'' 功 b''b'' し b''b'' た b''b'' 場 b''b'' 合 b''b'' は b''b'' ト b''b'' ッ b''b'' プ<br>b'' b'' レ b''b'' ベ b''b'' ル b'' SCENEGRAPH b'' ノ b''b'' ー b''b'' ド b''b'' ヘ b''b'' の
         b''b'' ポ b''b'' イ b''b'' ン b''b'' タ b'';
     * b'' 必 b''b'' 要 b''b'' な b''b'' ら b''b''、b''b'' こ b''b'' の b''b'' ノ b''b'' ー b''b'' ド
         b''b'' を b'' IFSG_TRANSFORM::Attach() b'' 関 b''b'' 数 b''b'' 経 b''b'' 由 b''b'' で b''
     * IFSG_TRANSFORM b'' ラ b''b'' ッ b''b'' パ b''b'' ー b''b'' と b''b'' 関 b''b'' 連 b''b'' 付
         b''b'' け b''b'' る b''b'' こ b''b'' と b''b'' も b''b'' 可 b''b'' 能 b''
    SGLIB_API SGNODE* ReadCache( const char* aFileName , void* aPluginMgr ,
        bool (*aTagCheck)( const char*, void* ) );
```
\* VRML2 b'' フ b''b'' ァ b''b'' イ b''b'' ル b''b'' へ b''b'' 与 b''b'' え b''b'' ら b''b'' れ b''b'' た b''b'' ノ b''b'' ー b''b'' ド b''b'' と b''b'' そ b''b'' の b''b'' サ b''b'' ブ b''b'' ノ b''b'' ー b''b'' ト b''b'' を b''b'' 書 b''b'' き b''b'' 込 b''b'' む b''

\* @param filename b'' 出 b''b'' 力 b''b'' フ b''b'' ァ b''b'' イ b''b'' ル b''b'' 名 b''

- b''b'' れ b''b'' ば b''b'' な b''b'' り b''b'' ま b''b'' せ b''b'' ん b'' // 4. b'' コ b''b'' ン b''b'' ポ b''b'' ー b''b'' ネ b''b'' ン b''b'' ト b''b'' の b''b'' 各 b''b'' イ b''b'' ン b''b'' ス b''b'' タ b''b'' ン b''b'' ス b''b'' に b''b'' 対 b''b'' し b''b'' て b''b'' 適 b''b'' 切 b''b'' な b'' IFSG\_TRANSFORM b'' ノ b''b'' ー b''b'' ド b''b'' を b''b'' 新 b''b'' た b''b'' に b''b'' 作 b''b'' 成 b''b'' し b''b''、b''
- て b''b'' の b''b'' ノ b''b'' ー b''b'' ド b''b'' が b'' // b'' 一 b''b'' 意 b''b'' 的 b''b'' な b''b'' 名 b''b'' 前 b''b'' を b''b'' 持 b''b'' つ b''b'' こ b''b'' と b''b'' を b''b'' 保 b''b'' 証 b''b'' で b''b'' き b''b'' る b''b'' よ b''b'' う b''b'' 適 b''b'' 宜 b'' RenameNodes() b'' を b''b'' 呼 b''b'' ば b''b'' な b''b'' け

b''b'' な b''b'' ら b''b''、b''b'' ユ b''b'' ー b''b'' ザ b''b'' ー b''b'' は b''b'' 全 b''b''

- b''b'' 証 b''b'' さ b''b'' れ b''b'' ま b''b'' す b''b''。b''b'' こ b''b'' の b''b'' た b''b'' め b''b''、b''b'' 全 b''b'' て b''b'' の b''b'' ノ b''b'' ー b''b'' ド b''b'' は b''b'' 一 b''b'' 意 b''b'' 的 b''b'' な b''b'' 名 b''b'' 前 b''b'' を b''b'' 与 b''b'' え b''b'' ら b''b'' れ b''b'' る b''b'' こ b''b'' と b''b'' に b''b'' な b''b'' り b''b'' ま b''b'' す b'' // 3. b'' も b''b'' し b'' SG\* b'' ツ b''b'' リ b''b'' ー b''b'' が b'' S3DCACHE ->Load() b'' と b''b'' は b''b'' 無 b''b'' 関 b''b'' 係 b''b'' に b''b'' 作 b''b'' ら b''b'' れ b''b'' た
- b''b'' で b''b''、b''b'' 返 b''b'' っ b''b'' て b''b'' く b''b'' る b''b'' ノ b''b'' ー b''b'' ド b'' (b'' ト b''b'' ッ b''b'' プ b'' b'' ノ b''b'' ー b''b'' ド b'') b'' 以 b''b'' 外 b''b'' の b''b'' 全 b''b'' て b''b'' の b''b'' ノ b''b'' ー b''b'' ド b''b'' が b''b'' 少 b''b'' な b''b'' く b''b'' と b''b'' も b''1b'' つ b''b'' の b''b'' ノ b''b'' ー b''b'' ド b''b'' の b'' // b'' 子 b''b'' 供 b''b'' で b''b'' あ b''b'' る b''b'' こ b''b'' と b''b'' が b''b'' 保
- b''b'' の b''b'' ノ b''b'' ー b''b'' ド b''b'' は b''b'' リ b''b'' ネ b''b'' ー b''b'' ム b''b'' さ b''b'' れ b''b'' な b''b'' い b''b'' で b''b'' し b''b'' ょ b''b'' う b''b''。 b'''S3DCACHE ->Load()' b'' で b''b'' 得 b''b'' ら b''b'' れ b''b'' た b'' // b'' ポ b''b'' イ b''b'' ン b''b'' タ b''b'' を b''b'' 使 b''b'' う b''b'' こ b''b'' と
- // b'' 内 b''b'' 部 b''b'' 的 b''b'' に b''b'' は b''b''、b''RenameNodes() b'' は b''b'' 与 b''b'' え b''b'' ら b''b'' れ b''b'' た b''b'' ノ b''b'' ー b''b'' ド b''b'' と b''b'' 全 b''b'' て b''b'' の b''b'' 子 b''b'' サ b''b'' ブ b''b'' ノ b''b'' ー b''b'' ト b''b'' を b''b'' リ b''b'' ネ b''b'' ー b''b'' ム b''b'' す b''b'' る b''b'' だ b''b'' け b''b'' で b''b'' ( b''b'' の b''b'' ・<br>b''b'' リ b''b'' ネ b''b'' ・<br>b''b'' す b''; // b'' 参 b''b'' 照 b''b'' さ b''b'' れ b''b'' て b''b'' い b''b'' る b''b'' だ b''b'' け
- // b'' こ b''b'' れ b''b'' に b''b'' よ b''b'' り b''b''、b''b'' 全 b''b'' て b''b'' の b''b'' ノ b''b'' ー b''b'' ド b''b'' が b''b'' 最 b''b'' 終 b''b'' 的 b''b'' な b''b'' 出 b''b'' 力 b''b'' フ b''b'' ァ b''b'' イ b''b'' ル b''b'' で b''b'' 一 b''b'' 意 b''b'' 的 b''b'' な b''b'' 名 b''b'' 前 b''b'' を b''b'' 持 b''b'' つ b''b'' こ b''b'' と b''b'' が b''b'' 保 b''b'' 証 b''b'' さ b''b'' れ b''b'' ま b''b'' す b''
- b'' 'ResetNodeIndex()' b'' を b''b'' 呼 b''b'' ぶ b'' // 2. 'S3DCACHE ->Load()' b'' で b''b'' 得 b''b'' ら b''b'' れ b''b'' た b''b'' 各 b''b'' モ b''b'' デ b''b'' ル b''b'' の b''b'' ポ b''b'' イ b''b'' ン b''b'' タ b''b'' に b''b'' 対 b''b'' し b''b'' て b''b''、b''b'' 一 b''b'' 度 b'' 'RenameNodes()' b'' を b''b'' 呼 b''b'' ぶ b'';
- b''b'' の b''b'' イ b''b'' ン b''b'' デ b''b'' ッ b''b'' ク b''b'' ス b''b'' を b''b'' リ b''b'' セ b''b'' ッ b''b'' ト b''b'' す b''b'' る b''b'' た b''b'' め b''b'' に
- // 1. b'' グ b''b'' ロ b''b'' ー b''b'' バ b''b'' ル b'' b'' ノ b''b'' ー b''b'' ド b''b'' 名
- // b'' 典 b''b'' 型 b''b'' 的 b''b'' な b''b'' 使 b''b'' 用 b''b'' 例 b'':
- // VRML b'' ア b''b'' セ b''b'' ン b''b'' ブ b''b'' リ b''b'' の b''b'' 作 b''b'' 成 b''b'' と b''b'' と b''b'' も b''b'' に b''b'' 使 b''b'' 用 b''b'' さ b''b'' れ b''b'' ま b''b'' す b''b''。b''
- // b'' 注 b''b'' 記 b'': b'' 以 b''b'' 下 b''b'' の b''b'' 関 b''b'' 数 b''b'' は b''b''、b''b'' モ b''b'' ジ b''b'' ュ b''b'' ー b''b'' ル b''b'' の b''b'' 各 b'' SG\* b'' 表 b''b'' 現 b''b'' の b''b'' い b''b'' ろ b''b'' い b''b'' ろ b''b'' な b''b'' イ b''b'' ン b''b'' ス b''b'' タ<br>b''b'' ン b''b'' ス b''b'' で b''b'' 用 b''b'' い b''b'' ら b''b'' れ b''b'' る b''

#### bool reuse , bool renameNodes );

SGLIB\_API bool WriteVRML( const char\* filename, bool overwrite, SGNODE\* aTopNode,

- \*/
- \* @return b'' 成 b''b'' 功 b''b'' し b''b'' た b''b'' 場 b''b'' 合 b''b'' は b'' true
- b''b'' 場 b''b'' 合 b''b'' に b''b'' は b'' true b'' を b''b'' セ b''b'' ッ b''b'' ト b''b'' し b''b'' な b''b'' け b''b'' れ b''b'' ば b''b'' な b''b'' ら b''b'' な b''b'' い b''
- b''b'' の b''b'' ポ b''b'' イ b''b'' ン b''b'' タ b'' \* @param reuse VRML DEF/USE b'' 機 b''b'' 能 b''b'' を b''b'' 使 b''b'' 用 b''b'' す b''b'' る
- れ b''b'' ば b''b'' な b''b'' ら b''b'' な b''b'' い b'' \* @param aTopNode VRML b'' シ b''b'' ー b''b'' ン b''b'' で b''b'' 表 b''b'' さ b''b'' れ b''b'' る b'' SCENEGRAPH b'' オ b''b'' ブ b''b'' ジ b''b'' ェ b''b'' ク b''b'' ト b''b'' へ
- b''b'' へ b''b'' 上 b''b'' 書 b''b'' き b''b'' す b''b'' る b''b'' た b''b'' め b''b'' に b''b'' は b'' true b'' を b''b'' セ b''b'' ッ b''b'' ト b''b'' し b''b'' な b''b'' け b''b''
- \* @param overwrite b'' 既 b''b'' 存 b''b'' の b'' VRML b'' フ b''b'' ァ b''b'' イ b''b'' ル

```
b''b'' す b''b'' コ b''b'' ン b''b'' ポ b''b'' ー b''b'' ネ b''b'' ン b''b'' ト b'' b'' ベ
    b''b'' ー b''b'' ス b'' b'' モ b''b'' デ b''b'' ル b''b'' は b''
     // 'AddRefNode()' b'' 経 b''b'' 由 b''b'' で b''b'' こ b''b'' れ b''b'' ら b''b'' の
    b'' IFSG_TRANSFORM b'' ノ b''b'' ー b''b'' ド b''b'' を b''b'' 追 b''b'' 加 b''b'' す b''b''
    る b''b'' か b''b'' も b''b'' 知 b''b'' れ b''b'' ま b''b'' せ b''b'' ん b'';
// b'' 正 b''b'' 確 b''b'' さ b''b'' を b''b'' 保 b''b'' 証 b''b'' す b''b'' る b''b'' た
    b''b'' め b''b'' に b'' IFSG_TRANSFORM b'' ノ b''b'' ー b''b'' ド b''b'' の b''b'' オ b''b''
    フ b''b'' セ b''b'' ッ b''b'' ト b''b''、b''b'' 回 b''b'' 転 b''b'' 角 b''b'' な b''b'' ど
    b''b'' を b''b'' セ b''b'' ッ b''b'' ト b''b'' し b''b'' ま b''b'' す b''
// 5. b'' 最 b''b'' 終 b''b'' 的 b''b'' に b''b'' ノ b''b'' ー b''b'' ド b''b'' 名 b''b'' を
    b''b'' 決 b''b'' 定 b''b'' し b''b'' て b''b'' 出 b''b'' 力 b''b'' す b''b'' る b''b'' た
    b''b'' め b''b'' の b''b'' 準 b''b'' 備 b''b'' と b''b'' し b''b'' て b''b''、b''b'' 全 b''b''
    て b''b'' の b''b'' 新 b''b'' 規 b'' IFSG_TRANSFORM b'' ノ b''b'' ー b''b'' ド b''b'' が
b''
// b'' ト b''b'' ッ b''b'' プ b'' b'' レ b''b'' ベ b''b'' ル b'' IFSG_TRANSFORM b'' ノ
    b''b'' ー b''b'' ド b''b'' 内 b''b'' で b''b'' 子 b''b'' ノ b''b'' ー b''b'' ド b''b'' と
b''b'' し b''b'' て b''b'' 配 b''b'' 置 b''b'' さ b''b'' れ b''b'' て b''b'' い b''b'' る
    b''b'' こ b''b'' と b''b'' を b''b'' 確 b''b'' 認 b''b'' し b''b'' ま b''b'' す b''
// 6. b'' ト b''b'' ッ b''b'' プ b'' b'' レ b''b'' ベ b''b'' ル b'' b'' ア b''b'' セ b''b'' ン
    b''b'' ブ b''b'' リ b'' b'' ノ b''b'' ー b''b'' ド b''b'' 上 b''b'' で b'' RenameNodes() b''
    を b''b'' 呼 b''b'' ぶ b''
// 7. b'' 一 b''b'' つ b''b'' の b'' VRML b'' フ b''b'' ァ b''b'' イ b''b'' ル b''b'' に b''b'' 全
    b''b'' て b''b'' の b''b'' ア b''b'' セ b''b'' ン b''b'' ブ b''b'' リ b''b'' 構 b''b'' 造
    b''b'' 体 b''b'' を b''b'' 書 b''b'' き b''b'' 込 b''b'' む b''b'' た b''b'' め b''b'' に
b''b''、b''
// renameNodes = false b'' と b''b'' し b''b'' て b''b''、b''WriteVRML() b'' を b''b'' 呼
    b''b'' ぶ b''
// 8. b'' ア b''b'' セ b''b'' ン b''b'' ブ b''b'' リ b''b'' 出 b''b'' 力 b''b'' の b''b'' た
    b''b'' め b''b'' に b''b'' だ b''b'' け b''b'' 作 b''b'' ら b''b'' れ b''b'' た b''b'' 全
    b''b'' て b''b'' の b''b'' 追 b''b'' 加 b'' IFSG_TRANSFORM b'' ラ b''b'' ッ b''b'' パ b''b''
    ー b''b'' と b''b'' そ b''b'' れ b''b'' ら b''b'' の b''b'' 下 b''b'' 層 b'' SG*
// b'' ク b''b'' ラ b''b'' ス b''b'' を b''b'' 削 b''b'' 除 b''b'' し b''b'' て b''b'' 後
    b''b'' 始 b''b'' 末 b''b'' を b''b'' 行 b''b'' う b''
/**
 * ResetNodeIndex b'' 関 b''b'' 数 b''
 * b'' グ b''b'' ロ b''b'' ー b''b'' バ b''b'' ル b'' SG* b'' ク b''b'' ラ b''b'' ス b'' b'' 値
     b''b'' を b''b'' リ b''b'' セ b''b'' ッ b''b'' ト b''b'' す b''b'' る b''
 *
 * @param aNode b'' 有 b''b'' 効 b''b'' な b'' SGNODE b'' の b''b'' い b''b'' ず b''b'' れ
     b''b'' か b''
 */
SGLIB API void ResetNodeIndex( SGNODE* aNode );
/**
 * RenameNodes b'' 関 b''b'' 数 b''
 * b'' 現 b''b'' 在 b''b'' の b''b'' グ b''b'' ロ b''b'' ー b''b'' バ b''b'' ル b'' SG* b'' ク
     b''b'' ラ b''b'' ス b''b'' 値 b''b'' を b''b'' 基 b''b'' に b''b'' ノ b''b'' ー b''b'' ド
b''b'' と b''
 * b'' 全 b''b'' て b''b'' の b''b'' 子 b''b'' ノ b''b'' ー b''b'' ド b''b'' を b''b'' リ b''b'' ネ
     b''b'' ー b''b'' ム b''b'' す b''b'' る b''
 *
 * @param aNode b'' ト b''b'' ッ b''b'' プ b'' b'' レ b''b'' ベ b''b'' ル b'' b'' ノ b''b'' ー
     b''b'' ド b''
 */
SGLIB API void RenameNodes ( SGNODE* aNode );
/**
* DestroyNode b'' 関 b''b'' 数 b''
```
// b'' ア b''b'' セ b''b'' ン b''b'' ブ b''b'' リ b''b'' 構 b''b'' 造 b''b'' 体 b''b'' を b''b'' 作 b''b'' 成 b''b'' し b''b'' ま b''b'' す b''; S3DCACHE ->Load() b'' が b''b'' 返

```
b''b'' の b''b'' 関 b''b'' 数 b''b'' は b''b''、b''b'' 対 b''b'' 応 b''b'' し b''b'' た
b'' IFSG*
 * b'' ラ b''b'' ッ b''b'' パ b''b'' ー b''b'' に b''b'' 関 b''b'' 連 b''b'' 付 b''b'' け b''b'' ら
     b''b'' れ b''b'' た b''b'' ノ b''b'' ー b''b'' ド b''b'' 以 b''b'' 外 b''b'' の b'' SG* b'' ノ
     b''b'' ー b''b'' ド b''b'' を b''b'' 安 b''b'' 全 b''b'' に b''b'' 削 b''b'' 除 b''b'' す
b''b'' る b''b'' こ b''b'' と b''
 * b'' を b''b'' 可 b''b'' 能 b''b'' に b''b'' し b''b'' ま b''b'' す b''b''。b''
 */
SGLIB_API void DestroyNode( SGNODE* aNode );
// b'' 注 b''b'' 記 b'': b'' 以 b''b'' 下 b''b'' の b''b'' 関 b''b'' 数 b''b'' は b''b''、b''b'' レ
    b''b'' ン b''b'' ダ b''b'' リ b''b'' ン b''b'' グ b''b'' 時 b''b'' の b''b'' デ b''b'' ー
    b''b'' タ b''b'' 構 b''b'' 造 b''b'' の b''b'' 生 b''b'' 成 b''b'' と b''b'' 破 b''b'' 棄
    b''b'' を b''
// b'' 容 b''b'' 易 b''b'' に b''b'' す b''b'' る b''b'' た b''b'' め b''b'' の b''b'' も b''b'' の
   b''b'' で b''b'' す b''b''。b''
/**
 * GetModel b'' 関 b''b'' 数 b''
 * aNode (raw data, no transforms) b'' の b'' S3DMODEL b'' 表 b''b'' 現 b''b'' を b''b'' 作
    b''b'' 成 b''b'' す b''b'' る b''
 *
 * @param aNode S3DMODEL b'' 表 b''b'' 現 b''b'' へ b''b'' と b''b'' 変 b''b'' 換 b''b'' さ
     .<br>"b''b'' れ b''b'' る b''b'' ノ b''b'' ー b''b'' ド b''
 * @return b'' 成 b''b'' 功 b''b'' し b''b'' た b''b'' 場 b''b'' 合 b''b'' は b'' aNode b'' の
     b'' S3DMODEL b'' 表 b''b'' 現 b''b''、b''b'' そ b''b'' れ b''b'' 以 b''b'' 外 b''b'' は
b'' NULL
 */
SGLIB API S3DMODEL* GetModel( SCENEGRAPH* aNode );
/**
* Destroy3DModel b'' 関 b''b'' 数 b''
 * S3DMODEL b'' 構 b''b'' 造 b''b'' 体 b''b'' で b''b'' 使 b''b'' わ b''b'' れ b''b'' て b''b'' い
     b''b'' た b''b'' メ b''b'' モ b''b'' リ b''b'' を b''b'' 開 b''b'' 放 b''b'' し b''b''、
     b''b'' 構 b''b'' 造 b''b'' 体 b''b'' へ b''b'' の b''b'' ポ b''b'' イ b''b'' ン b''b'' タ
b''b'' に b''
 * NULL b'' を b''b'' セ b''b'' ッ b''b'' ト b''b'' す b''b'' る b''
 */
SGLIB_API void Destroy3DModel( S3DMODEL** aModel );
/**
* Free3DModel b'' 関 b''b'' 数 b''
 * S3DMODEL b'' 構 b''b'' 造 b''b'' 体 b''b'' で b''b'' 内 b''b'' 部 b''b'' 的 b''b'' に b''b'' 使
     b''b'' わ b''b'' れ b''b'' て b''b'' い b''b'' た b''b'' メ b''b'' モ b''b'' リ b''b'' を
b''b'' 開 b''b'' 放 b''b'' す b''b'' る b''
 */
SGLIB_API void Free3DModel( S3DMODEL& aModel );
/**
 * Free3DMesh b'' 関 b''b'' 数 b''
 * SMESH b'' 構 b''b'' 造 b''b'' 体 b''b'' で b''b'' 内 b''b'' 部 b''b'' 的 b''b'' に b''b'' 使
     b''b'' わ b''b'' れ b''b'' て b''b'' い b''b'' た b''b'' メ b''b'' モ b''b'' リ b''b'' を
b''b'' 開 b''b'' 放 b''b'' す b''b'' る b''
 */
SGLIB_API void Free3DMesh( SMESH& aMesh );
```
\* b'' 与 b''b'' え b''b'' ら b''b'' れ b''b'' た b'' SG\* b'' ク b''b'' ラ b''b'' ス b'' b'' ノ b''b'' ー b''b'' ド b''b'' を b''b'' 削 b''b'' 除 b''b'' す b''b'' る b''b''。b''b'' こ

```
/**
    * New3DModel b'' 関 b''b'' 数 b''
    * S3DMODEL b'' 構 b''b'' 造 b''b'' 体 b''b'' を b''b'' 作 b''b'' 成 b''b'' し b''b'' て b''b'' 初
        b''b'' 期 b''b'' 化 b''b'' す b''b'' る b''
     */
    SGLIB_API S3DMODEL* New3DModel( void );
    /**
    * Init3DMaterial b'' 関 b''b'' 数 b''
     * SMATERIAL b'' 構 b''b'' 造 b''b'' 体 b''b'' を b''b'' 初 b''b'' 期 b''b'' 化 b''b'' す b''b'' る
        b^+*/
    SGLIB_API void Init3DMaterial( SMATERIAL& aMat );
   /**
    * Init3DMesh b'' 関 b''b'' 数 b''
    * SMESH b'' 構 b''b'' 造 b''b'' 体 b''b'' を b''b'' 作 b''b'' 成 b''b'' し b''b'' て b''b'' 初
        b''b'' 期 b''b'' 化 b''b'' す b''b'' る b''
     */
    SGLIB_API void Init3DMesh( SMESH& aMesh );
};
```
シーングラフ API の実際の使用例は、Advanced 3D Plugin tutorial の記述と KiCad VRML1, VRML2, X3D パー サーを参照のこと。